## 環系遊天世产界景紀と念景照を

# (各些國影風是最多国之景的主触影入學教学學

(一一)學品習工重業點為與可目及的名:

(1)能之了為解毒圖支層を的多應之用品

(2)能必了多解责仿是製业工多具出的多應之用出

(3)會系使产用出標是題を文章デ

(4)能必欣言賞要與心珍告惜王各學國學美品麗李的書風是景美

(二心)節之數交安。排条: 二心節之

(三年)欲心達多成念之事。記憶記者的指數標::

資▼ 1-2-1 瞭為解毒資™訊意科:在法人學類《生之活》之业應之用出。

資, 1-2-2 瞭急解责資, 訊意使 用出相量關為的容議一題当和否倫魯理學規等範圍。

資, 3-2-2 能》利李用要繪《圖索軟器體李提李供》的名工》具出創《作業印第印本出《作業品》。

社系 1-3-3-6 了《解毒人》們身對条地為方是與些環系境崇的《認為識》與些威廉會会有支所多不多同系的《原是因引。

環系 1-1-2 藉靠由文身引體与感象官籌接靠觸灸自术然影環系境崇中差的參動參入 植业物×和副景崇觀籌, 啟全發导入 欣喜 賞至自『然影之』美品,並是能公以一畫名圖交勞委作器和各說系故《事》的書方是式本表義達や對象動系、 植《物》和各景芸觀義 的多感受要呼敏是感染。

(四公)預心備冬素令材為:風足景臺照數(可要上來網到自己行臺搜集尋臺)、個參人是照要片為(可要自己行臺拍条攝到)

(五x)重巻點象介書紹公: (錄多影立檔名)

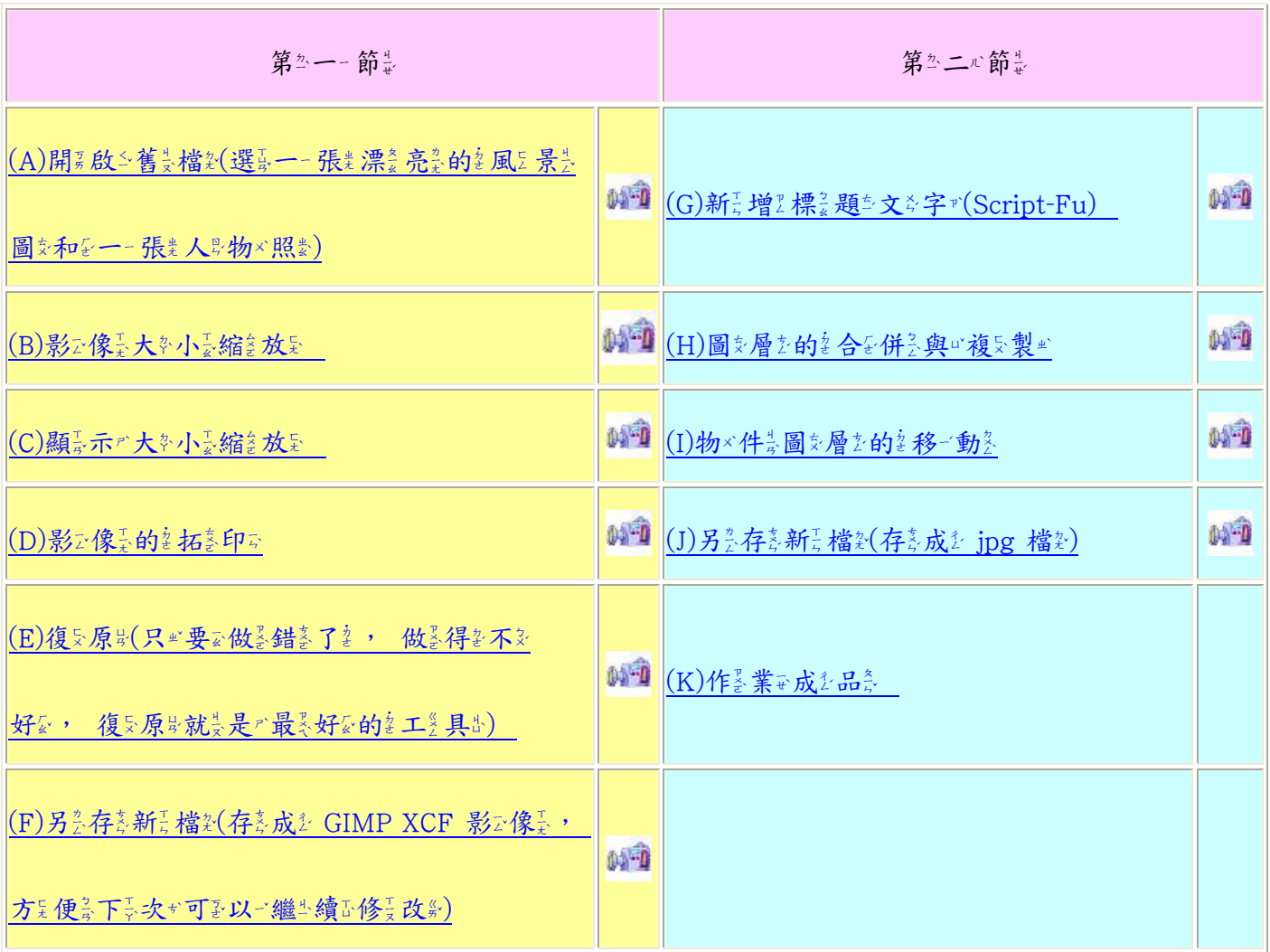

詳細工操を作業步&驟要:

(A)開系啟公舊美檔記(選員--張業漂桑亮臺的臺風足景美圖安和在--張業人界物×照製)

(1)檔 案→→開影文→

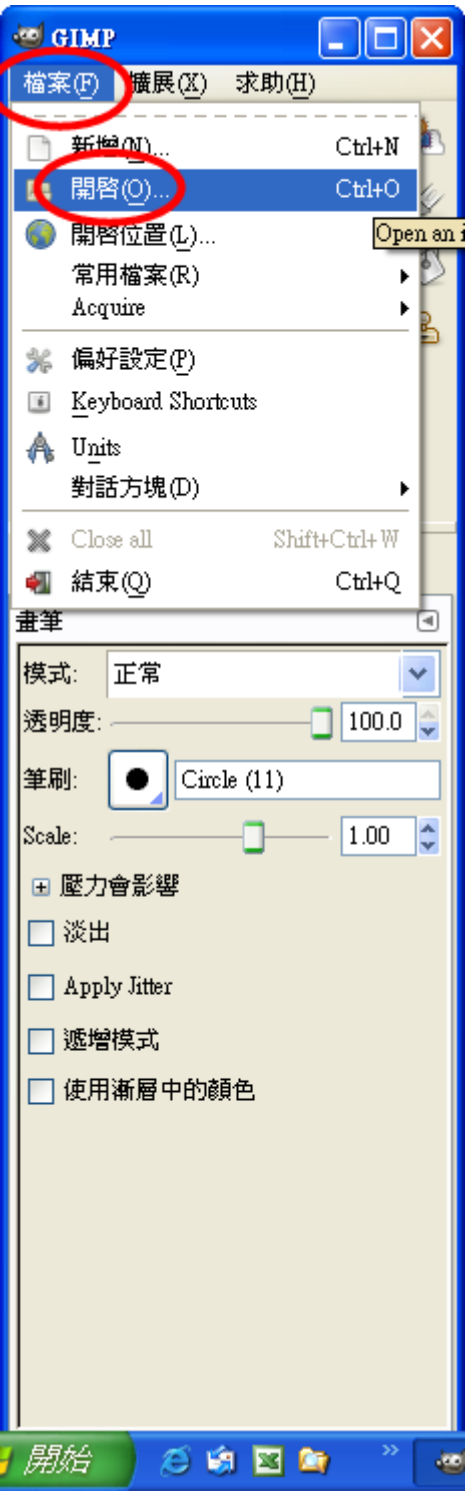

(2)選員擇於位令置必和各檔名案が(欲可插《入具的名圖支片為)

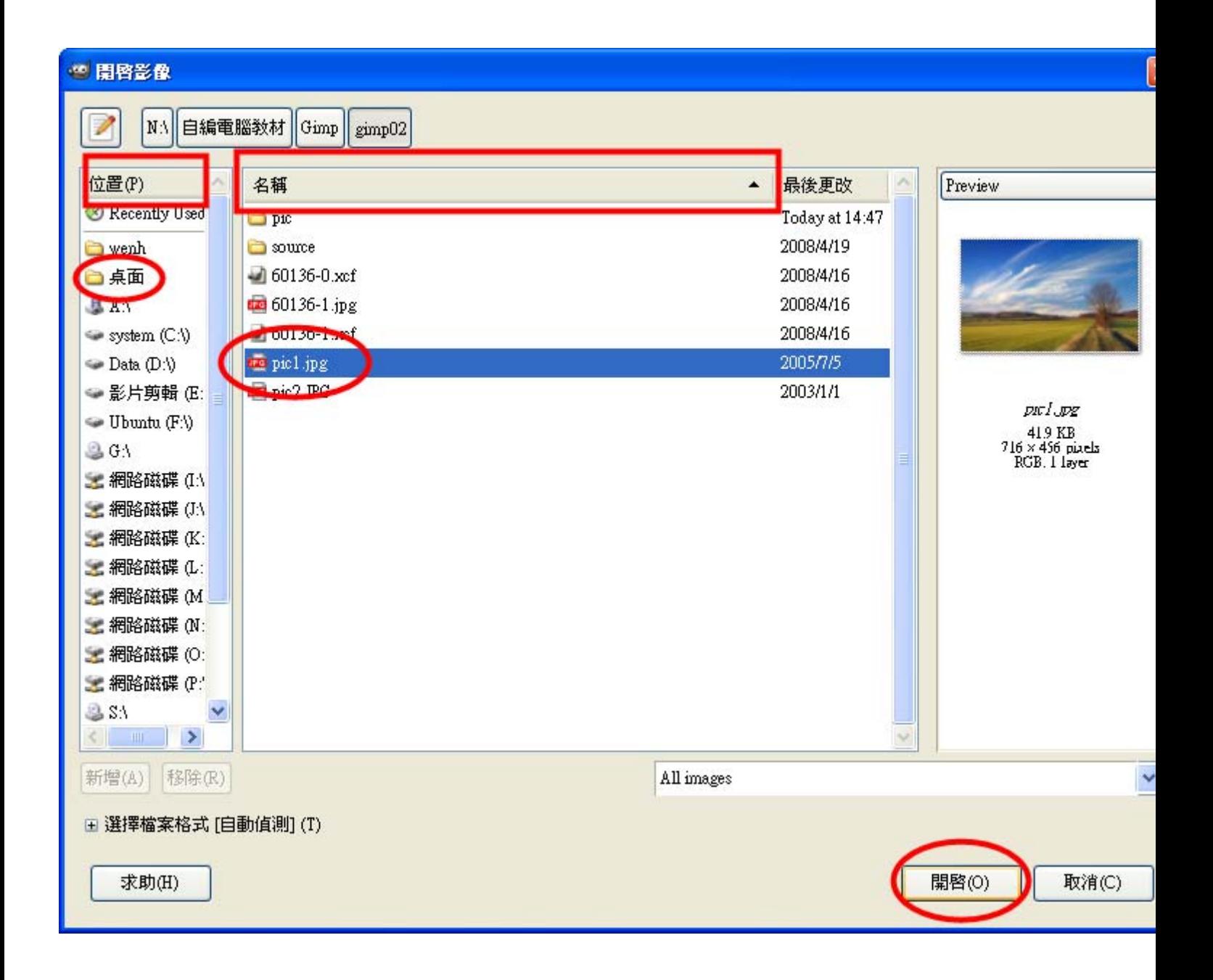

(3)開第啟≦檔紮案成為成金書系面

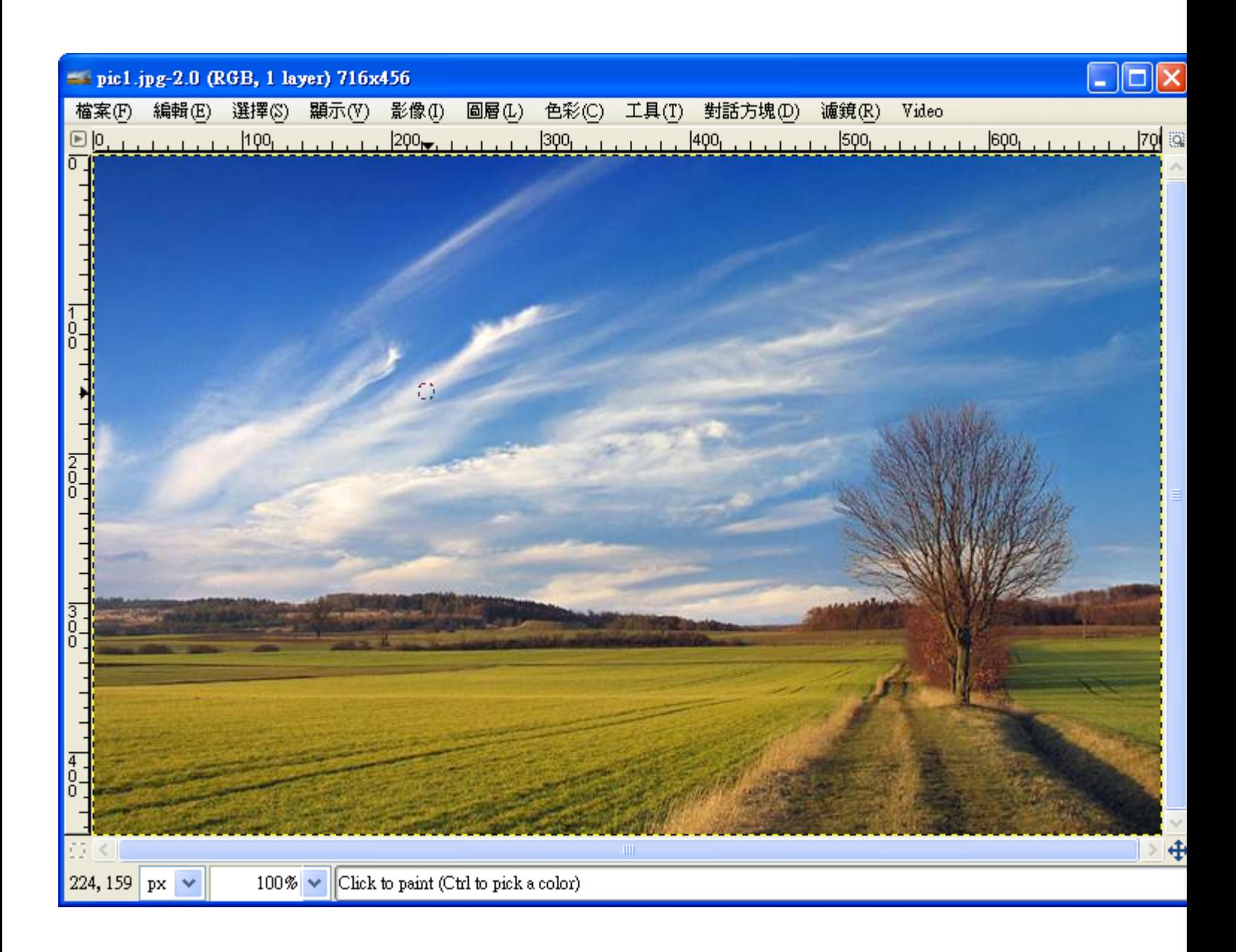

(4)檔案第→開票啟2(選員一一張業自可己当的會照要片為)

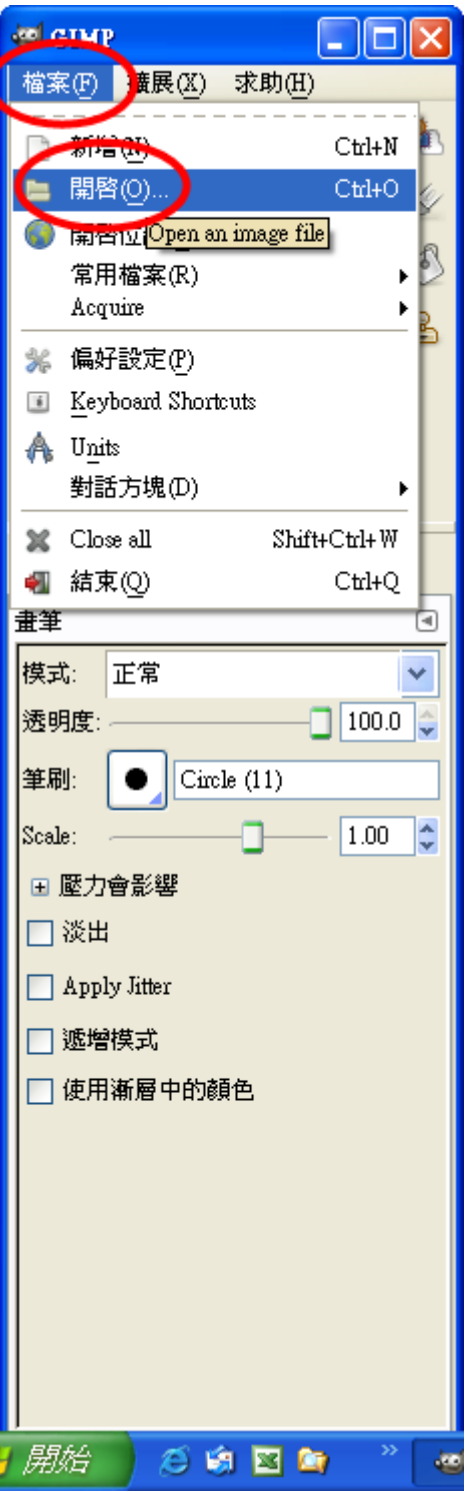

(5)選尋擇是位令置些和包檔名案が(欲回插名入具的名圖交片為)

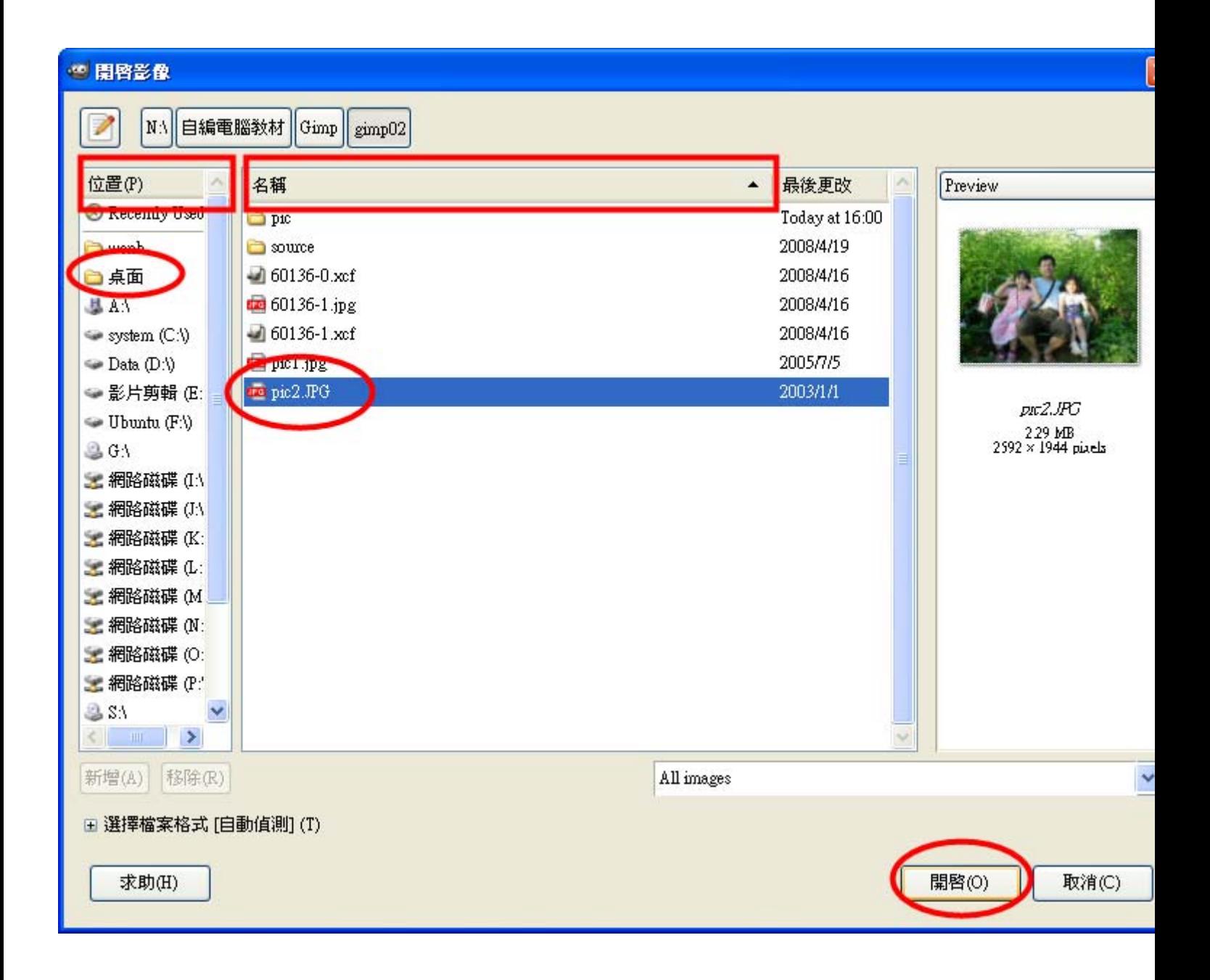

(6)開系啟≦檔紮案成為成金書系面

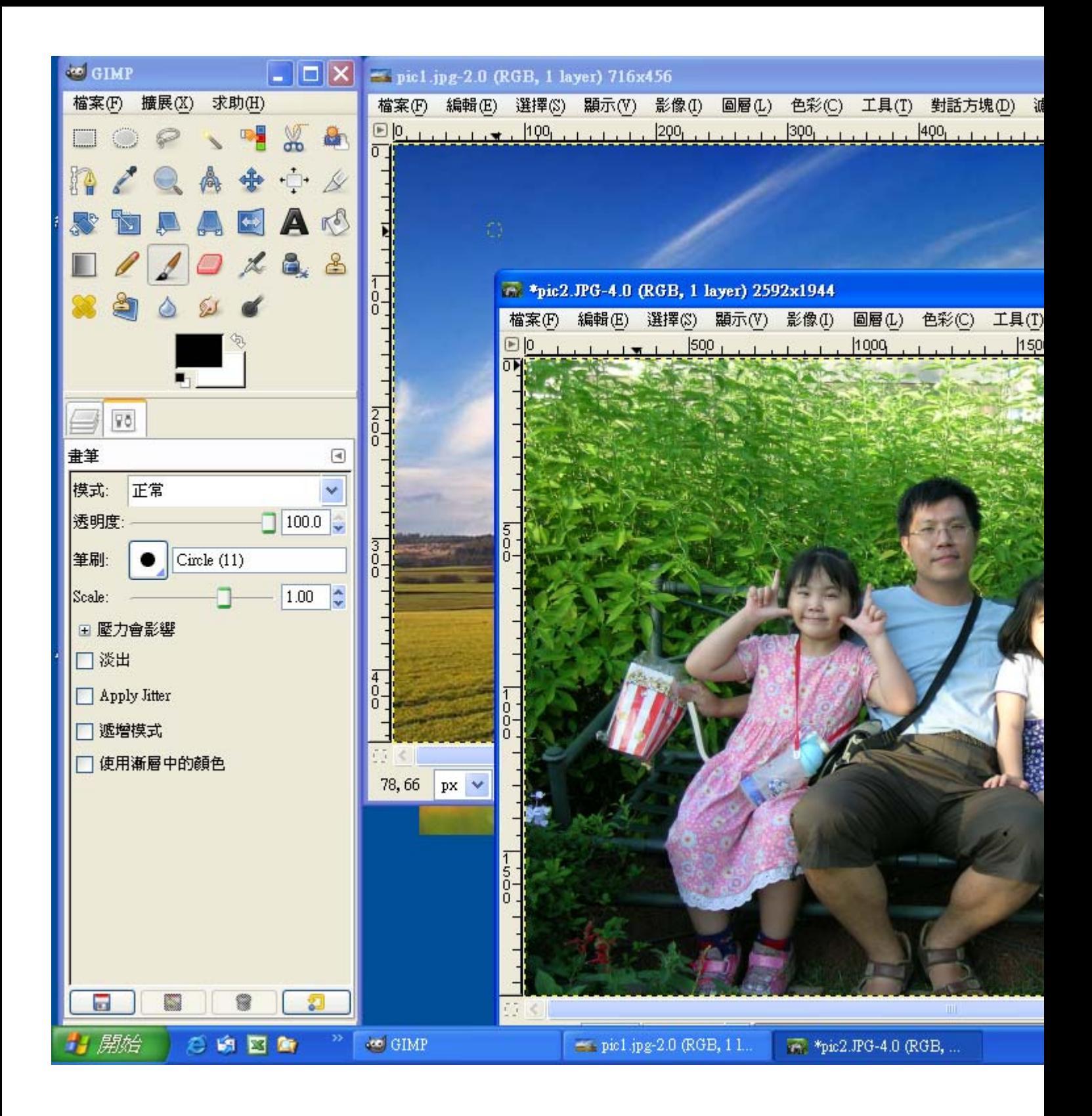

#### (B)影 次像某大多小 素缩多放射

 $(1)$ 影 $\bar{x}$ 像 $\bar{x} \rightarrow$  縮 $\bar{z}$ 放射影 $\bar{x}$ 像 $\bar{x}$ : 調 $\bar{z}$ 成 $\bar{z}$ 比平風 $\bar{z}$  景音圖  $\bar{z}$  就是 那天像 700 像素素 》, 自 『己』的名照要片壽寬壽為 500 像素素 》。 (如要果籌抓臺下臺來票的名風日景臺圖卖太票大學 , 也重請臺縮名 成金寬為約 600 像素素分即当可要, 不多要公設是得多太亲大多了為)

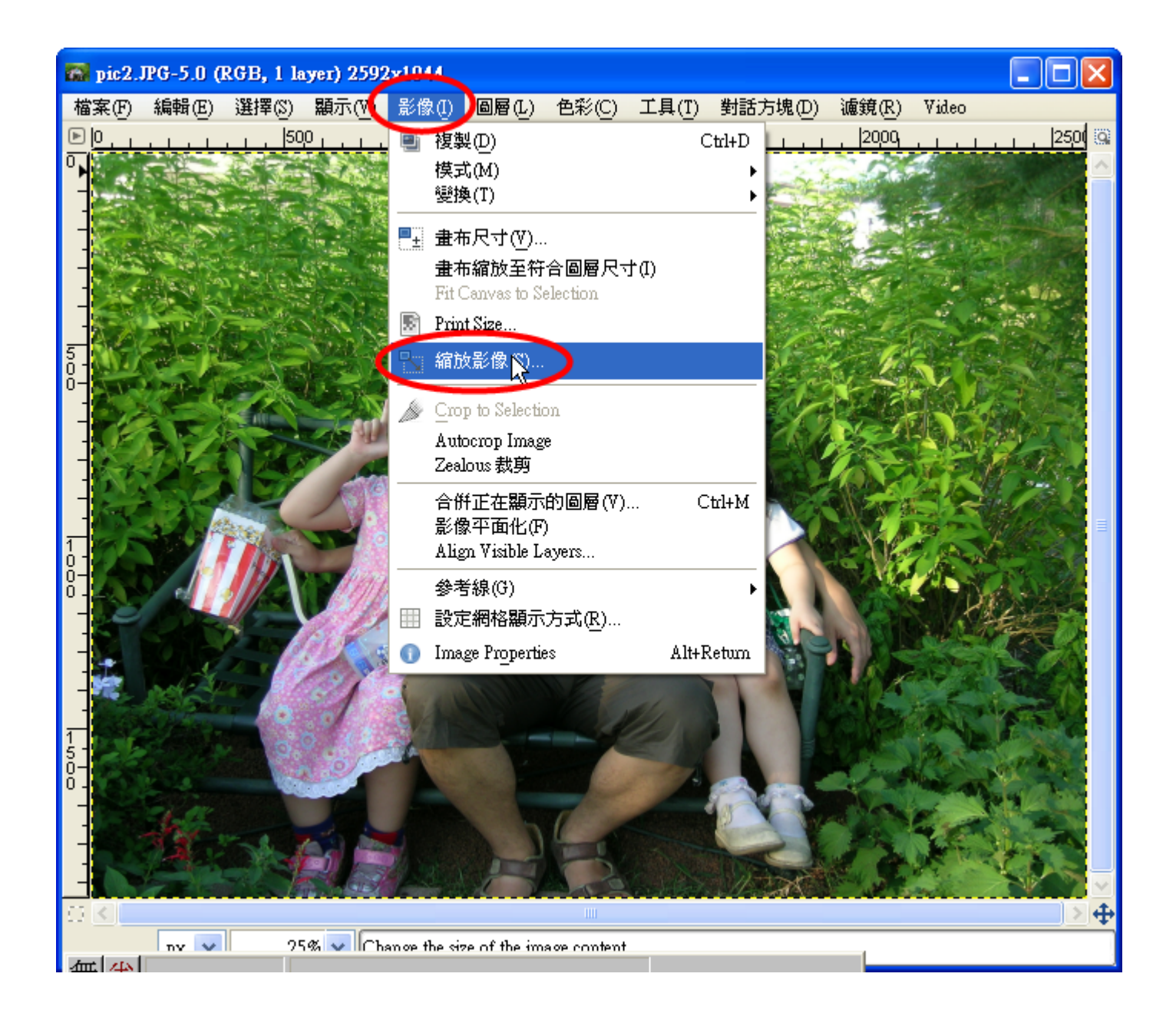

#### (2)設定定實置度如為各 600 像素素外請系視所情系況系而可定為)

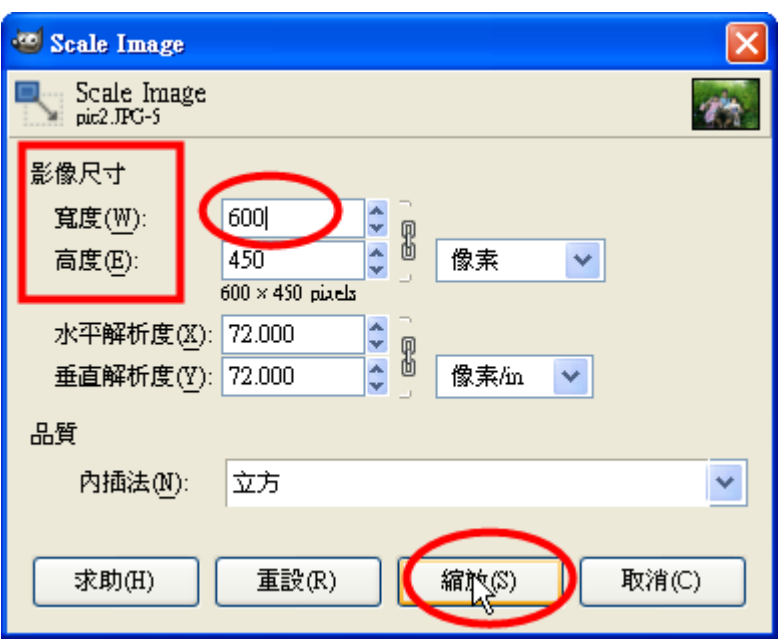

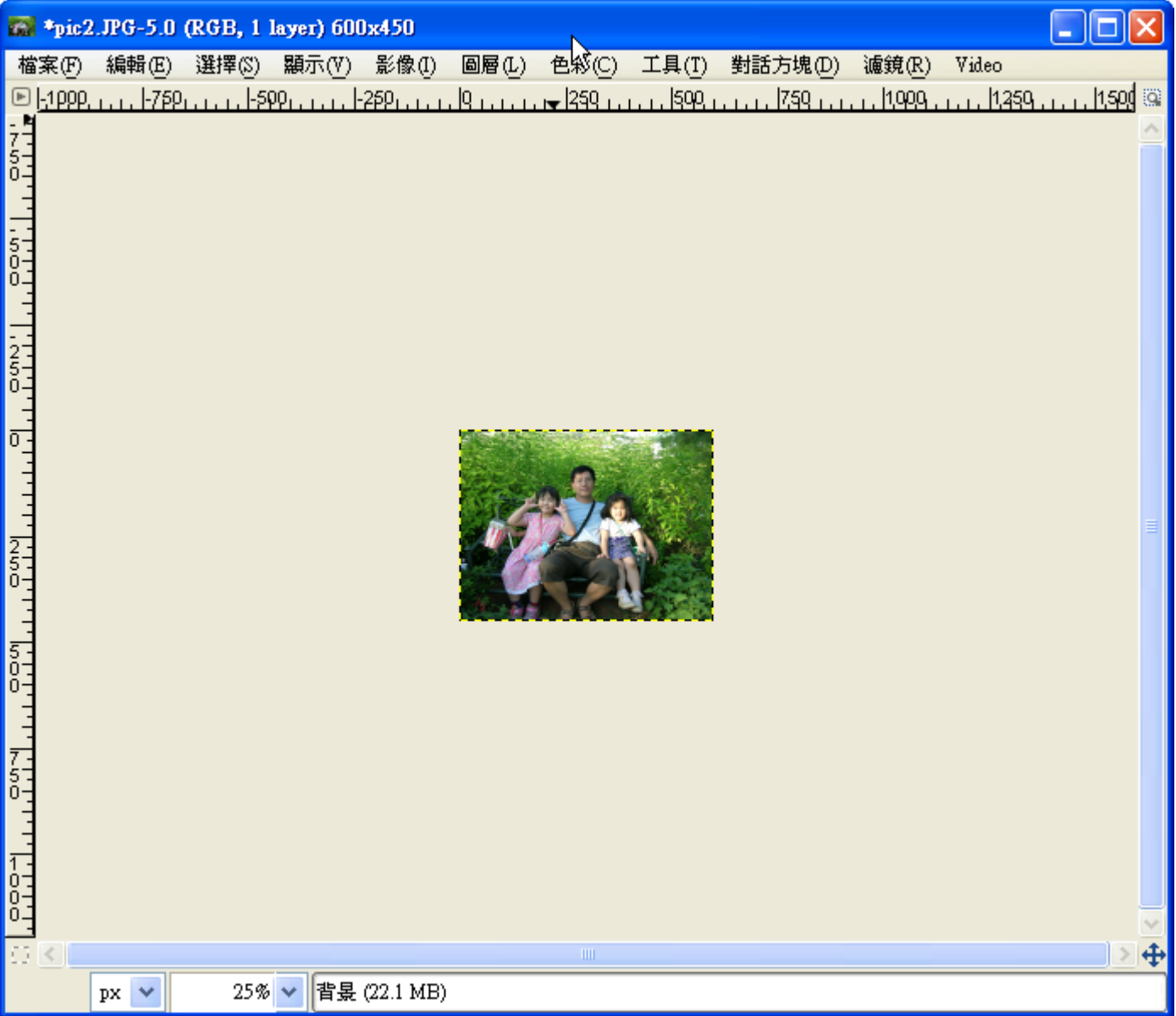

#### (C)顯示示,大於小女縮診放射

 $(1)$ 顯 $\frac{1}{8}$ 示 $\rightarrow$  縮診放 $\leftarrow$  1:1(100%)

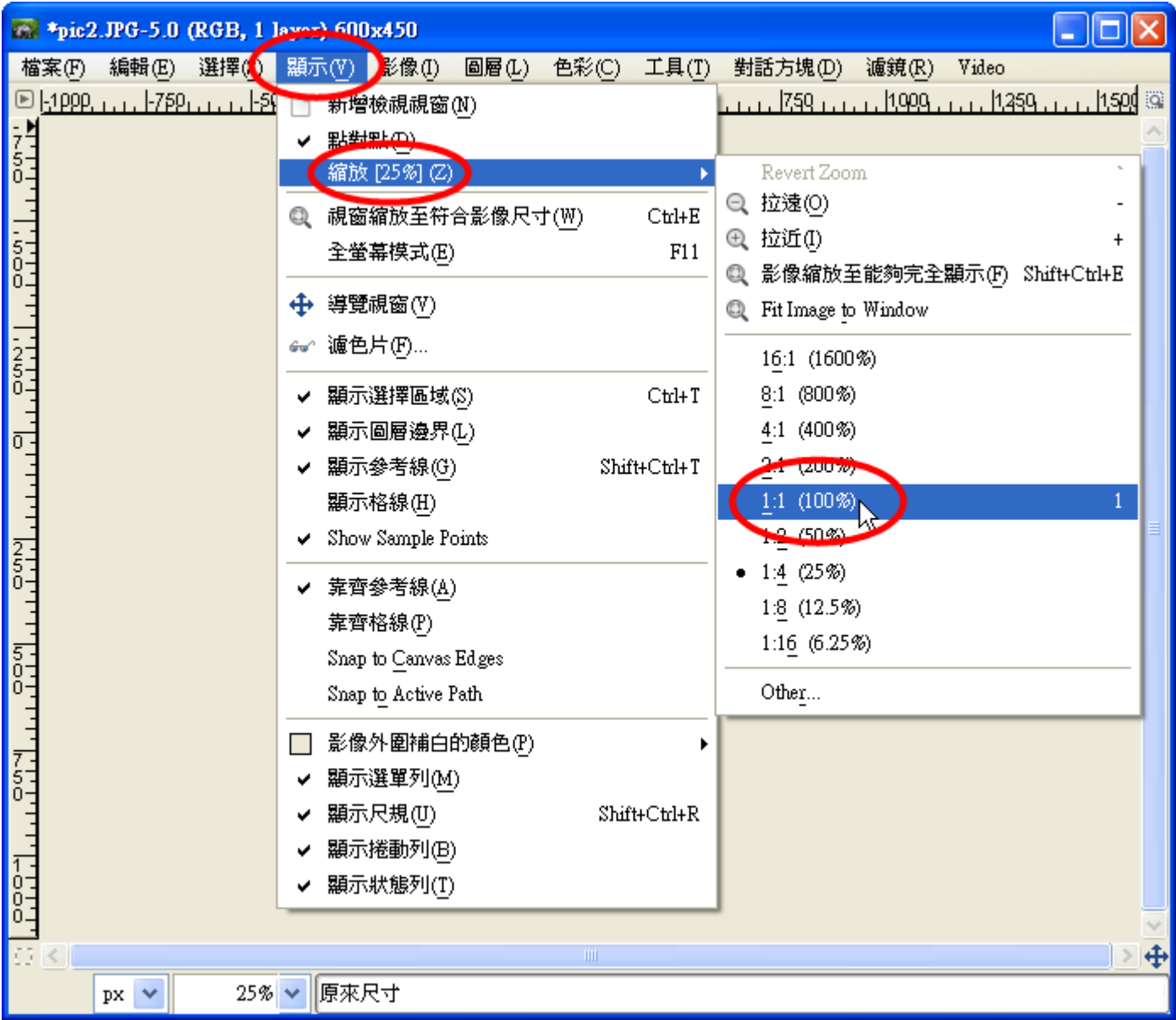

(2)操药作器完成金畫系面景

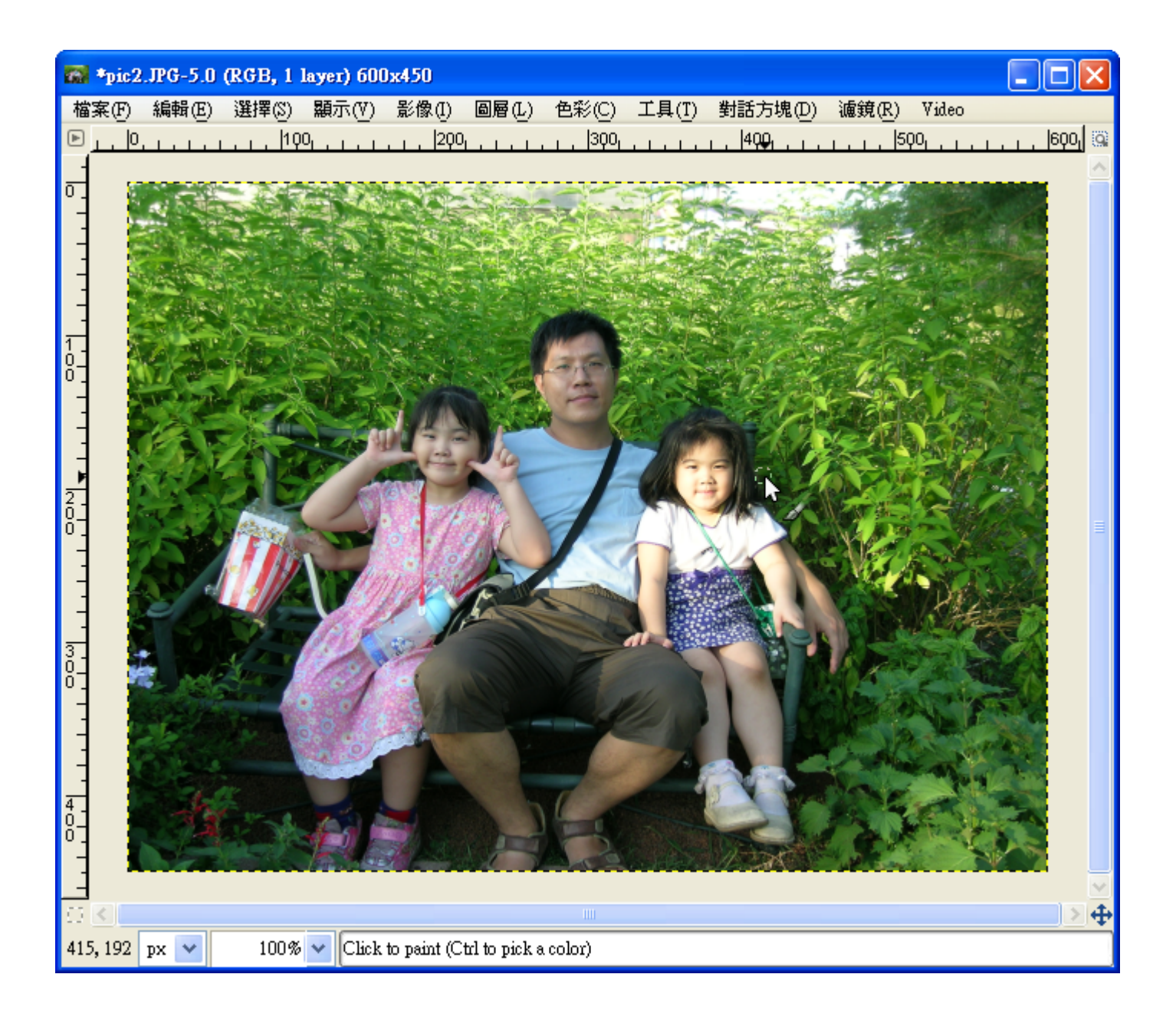

#### (D)影 · 像 · 的 · 拓 · 印 ·

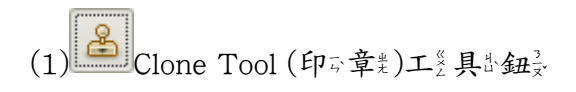

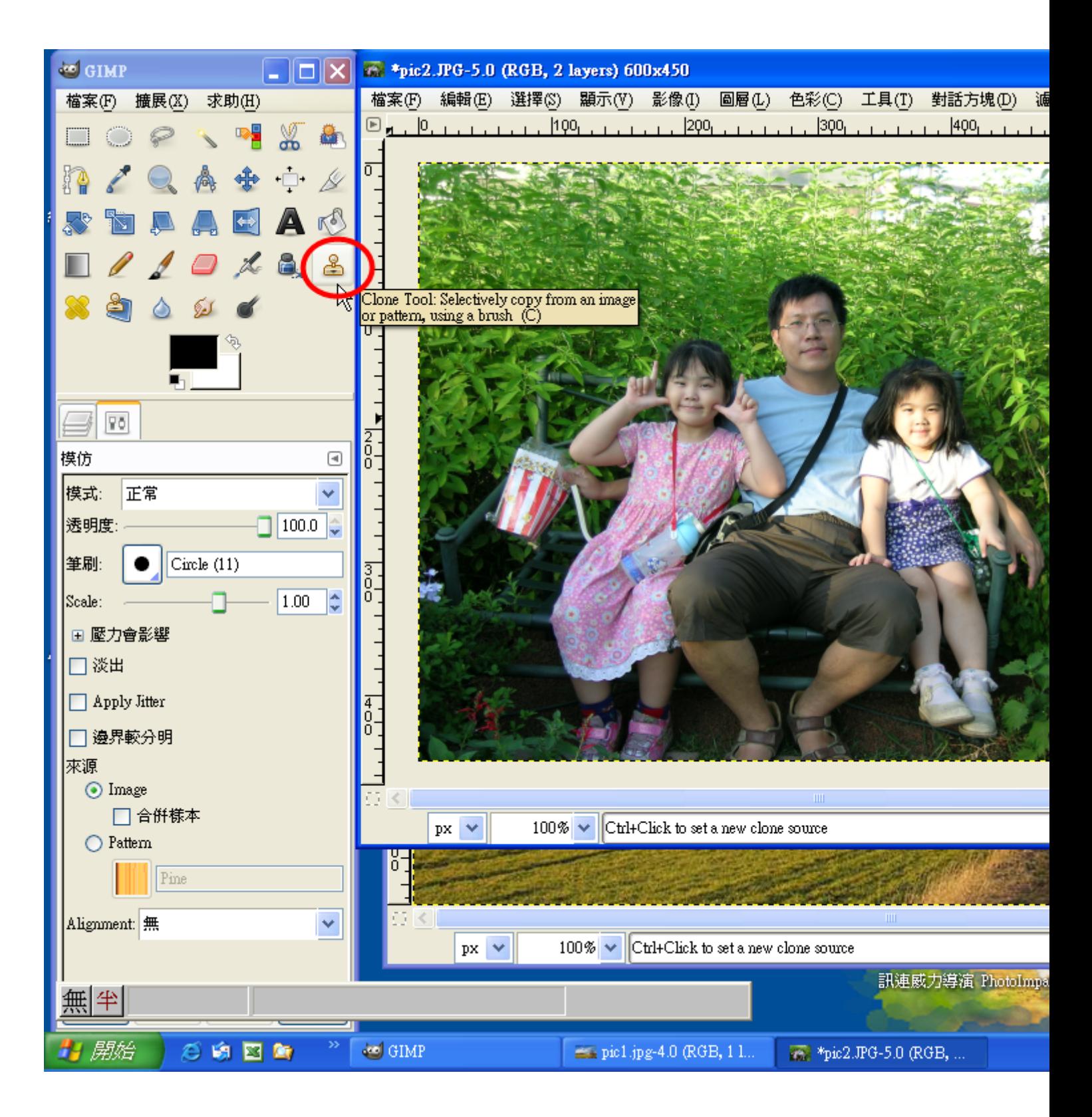

 $(2)$ 工<<br/><br> $\mathbb{R}^3$ 具 $\mathbb{E}$ 最項 $\frac{7}{8}$ : 模 $\mathbb{E}$ 式 $r$ (正 $\mathbb{E}^*$ 常 $\mathbb{E}$ ), 筆 $\mathbb{E}^*$ (Circle Fuzzy(19), Scale(4), 來※源 $\mathbb{E}$ (image, 合 $\mathbb{E}^*$ 待

本3)

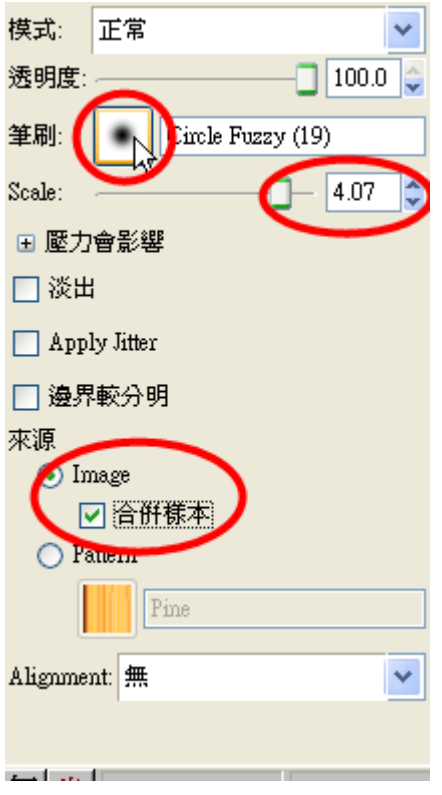

(3)Ctrl 壓v 著書不多放足, 在景自『己当的名照委片鳥臉鳥上公點鼻一一下云

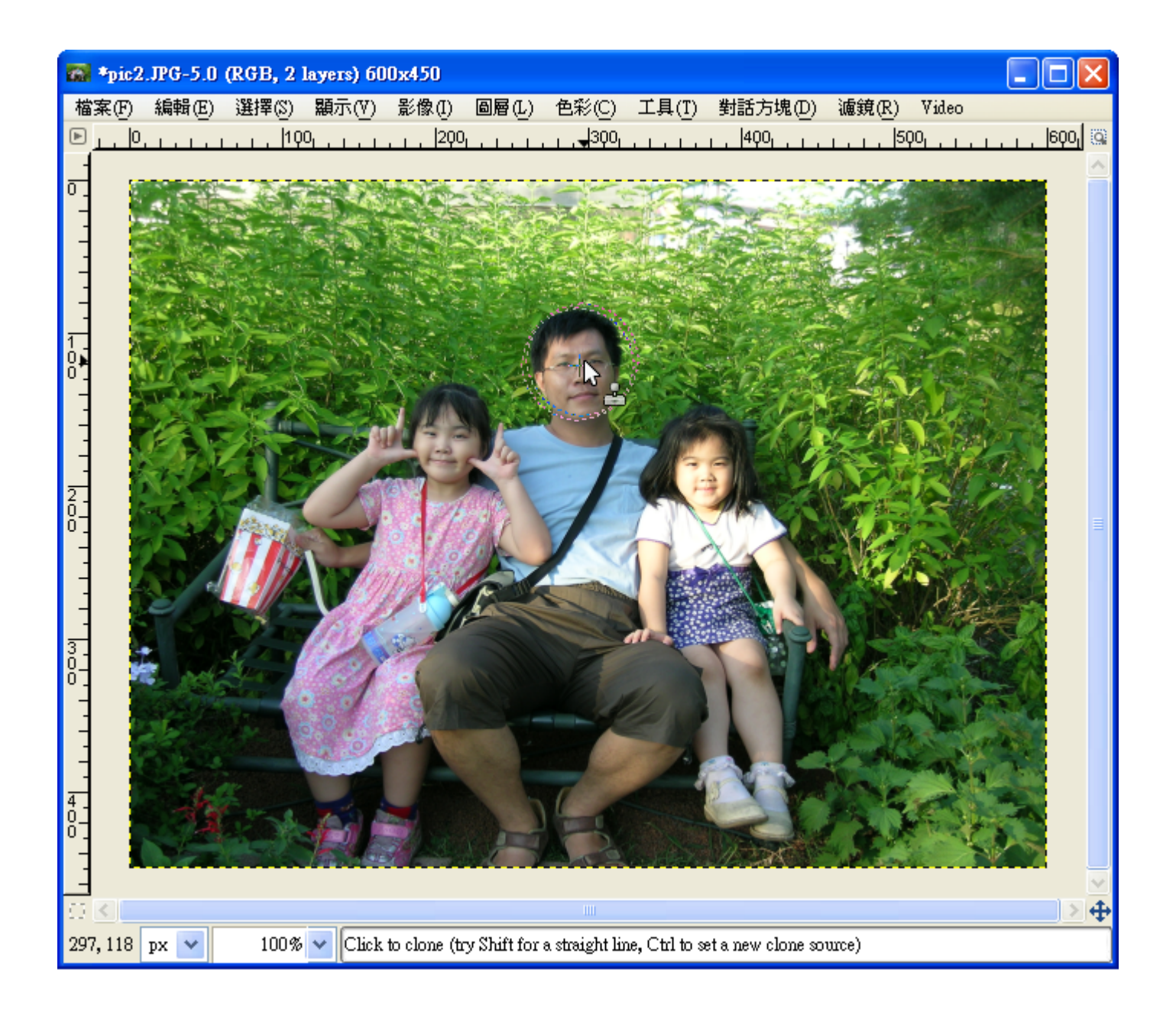

(4)在累風足景芸圖刻上來找對個劉適产當名的劉位的置點拖急曳一(完整成多後反才影能必放足開票,不要則影請美按感復來原則, 再影重卷新号拖落曳一)

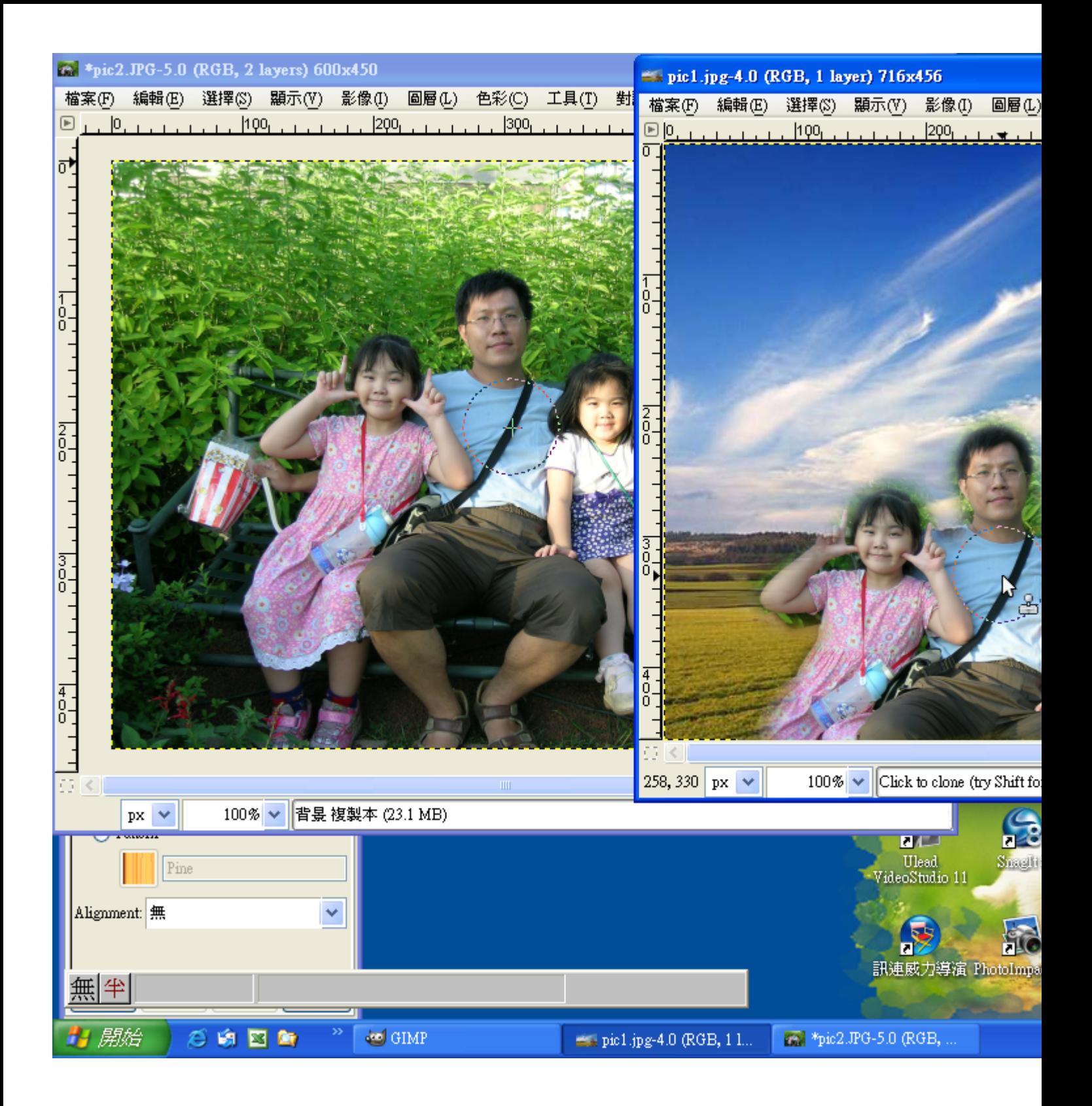

(E)復 原 以 (只 些要 云做 善錯 善了  $i$ , 做 善得 多不 》好 公, 復 以原 毕就 责是 产最 美好 公 的 多 工 遂 具 出 )

(1)編 韓→ 復長原以「」 或 編 編 エ→ 取 近消 復 京原以「」

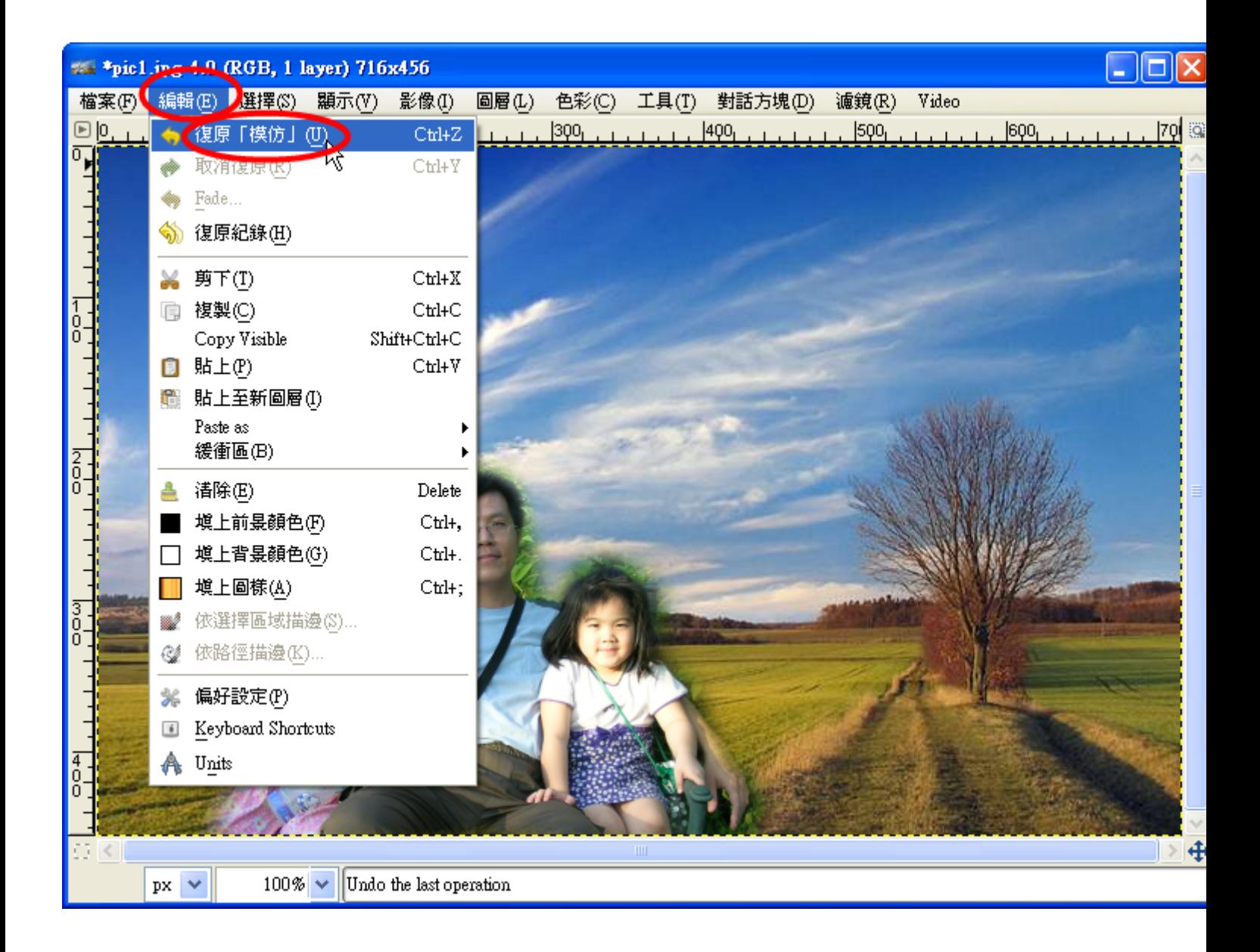

(F)另咨存咨新言檔到存答成對 GIMP XCF 影云像是, 方是便喜下喜次#可否以+繼些續面修美改約)

(1)檔  $*$   $*$   $*$  → Save As...

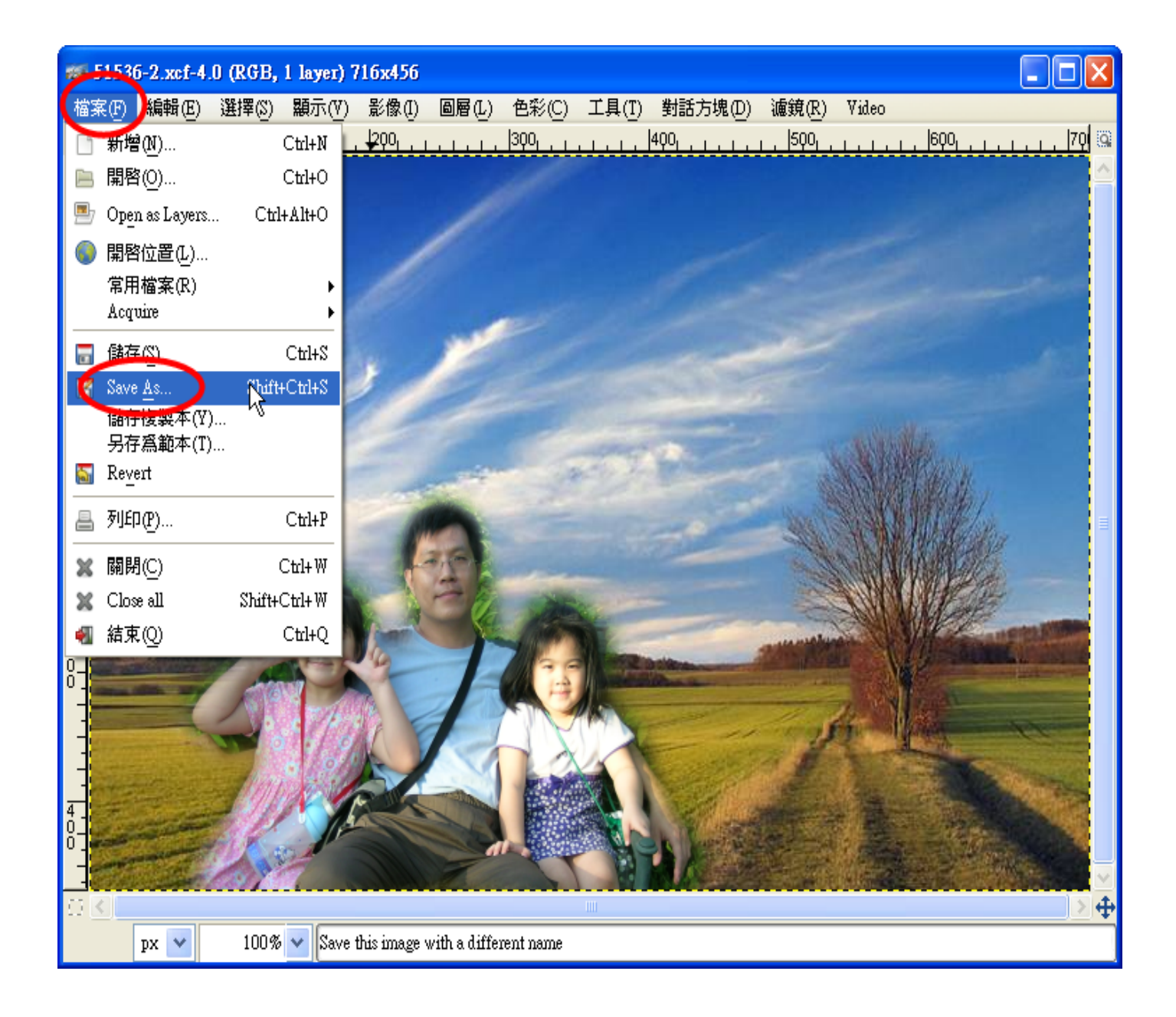

(2)輸え入影檔 名员, 選手擇路結多存為資™料象夾之, , 選手擇路檔 案例格 经式户→ GIMP XCF 影 2像 。(如果系 要公交是作委業公 放足網を頁公, 最受好公設各成を jpg 檔名較妥普多遍景。 不多過急, 因云為冬下長次步要公繼当續正修長 改》,所多以一存喜成么 GIMP XCF 影 像 。

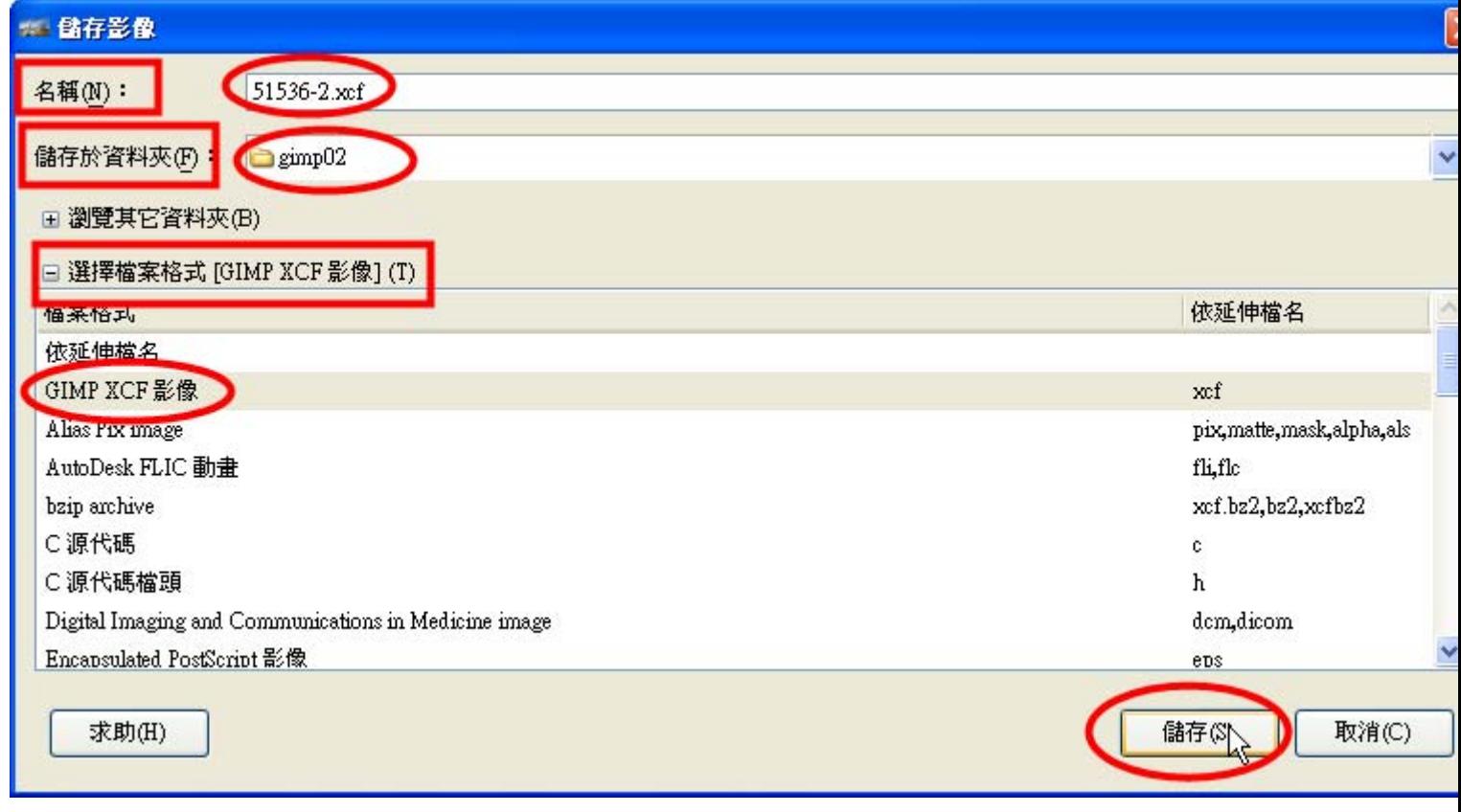

 $(G)$ 新 $\frac{7}{5}$ 增 $\frac{1}{8}$ 標 $\frac{2}{8}$ 題 $\frac{1}{2}$ 交 $\frac{3}{8}$ 字 $\frac{3}{8}$ (Script-Fu)

(1)擴<br />  $\text{Logos}\rightarrow\text{Basic}\quad\text{II}\quad(\text{Tr}\,\mathbb{Z}\times\mathbb{Z}\times\mathbb{Z}\times\mathbb{Z}\times\mathbb{Z}\times\mathbb{Z})$ 

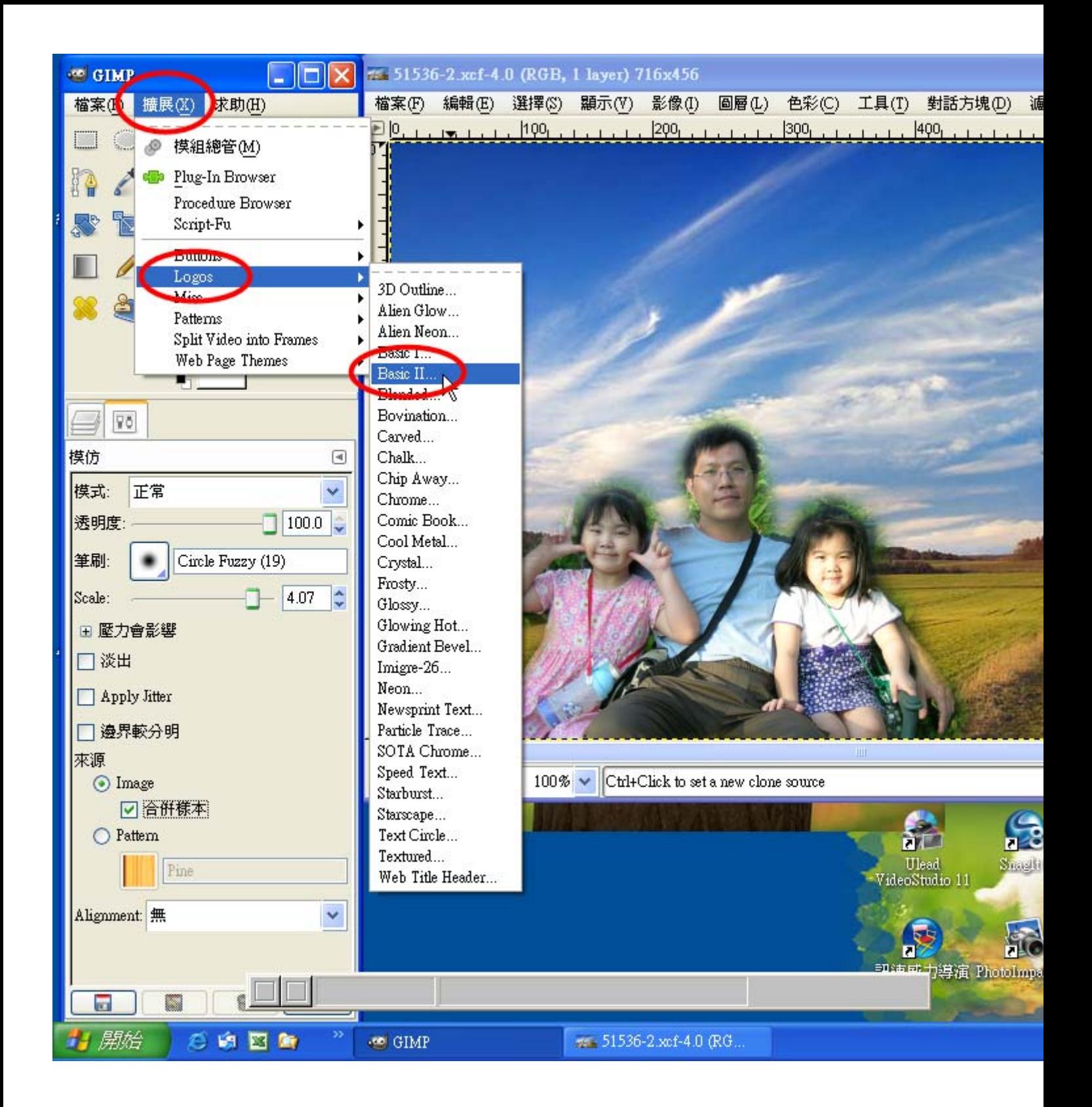

(2)輸《入》文》字》: 歐×洲》的《鄉是村》(文》字 『請』自 『己』想是一-個《標》題』), 選尋擇》字 『型』大》小『(60), 選員擇是參為數尽, 如果: 文学字》顏永色到《紅袋》、 背冬景臺顏永色到(白桑), 每果一一種臺標臺題本的名參為數來不多盡賣 相見同意,請受自か由安選員擇と。

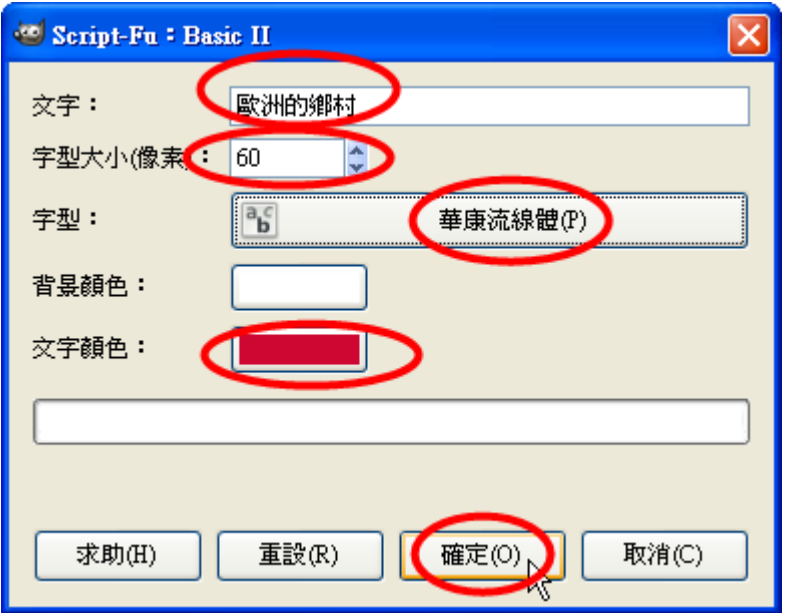

(3)選尋擇是字『型』(華多康王流豪線臺體』), 字『型』請会自『由天選尋擇』

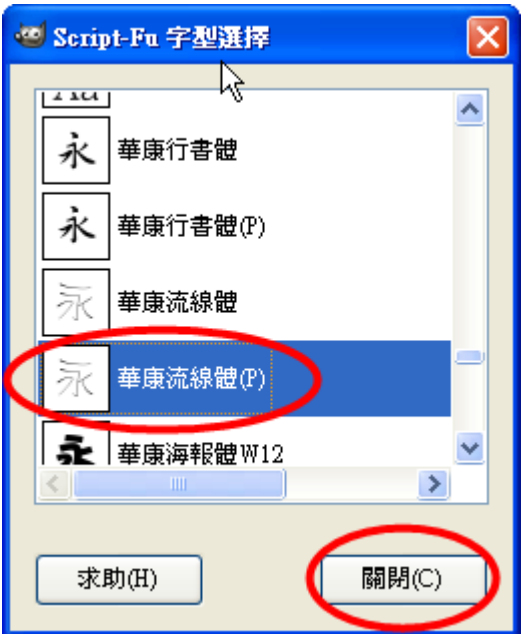

### (4)操药作资完资畢2

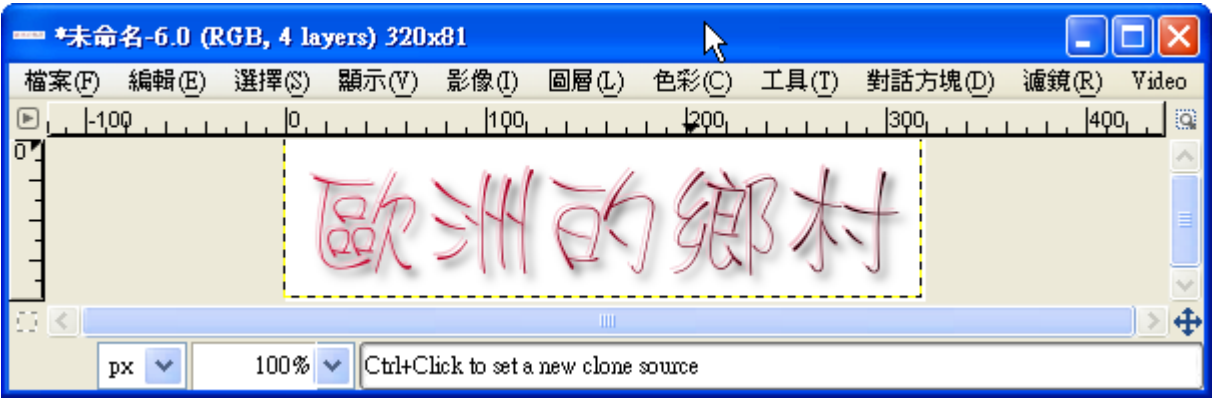

(H)圖 家層 を的 a 合 a 併 a 與 u 複 s 製 m

(1)檔案第(主要功美能記表之>對条話各方是塊系→ 圖安層を

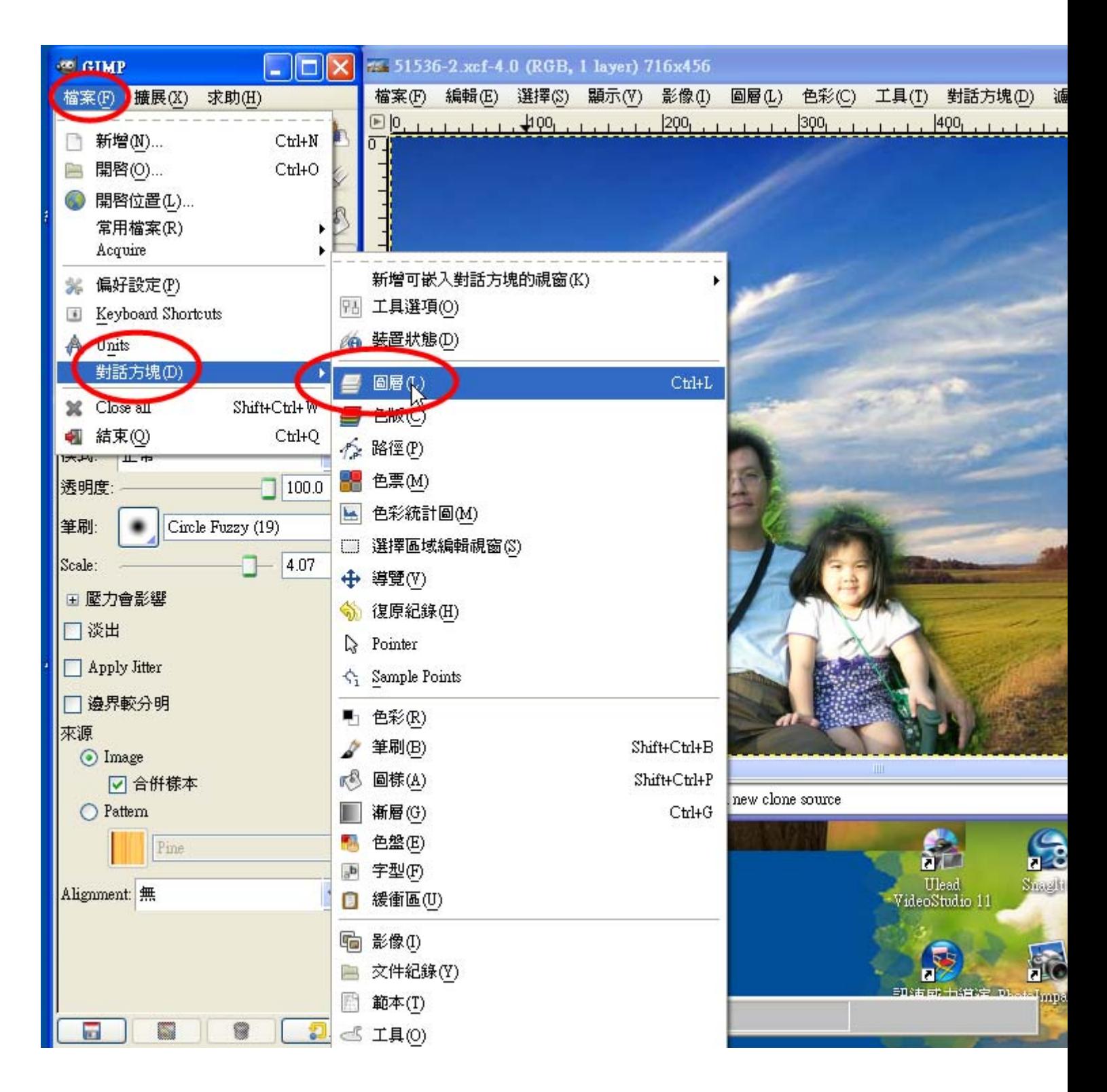

(2)拖多曳一進慧對參話多方是塊系列黨"(做影過多一一次於會系一一直必留夢著書, 以一後受就是不多用是再影做累了書)

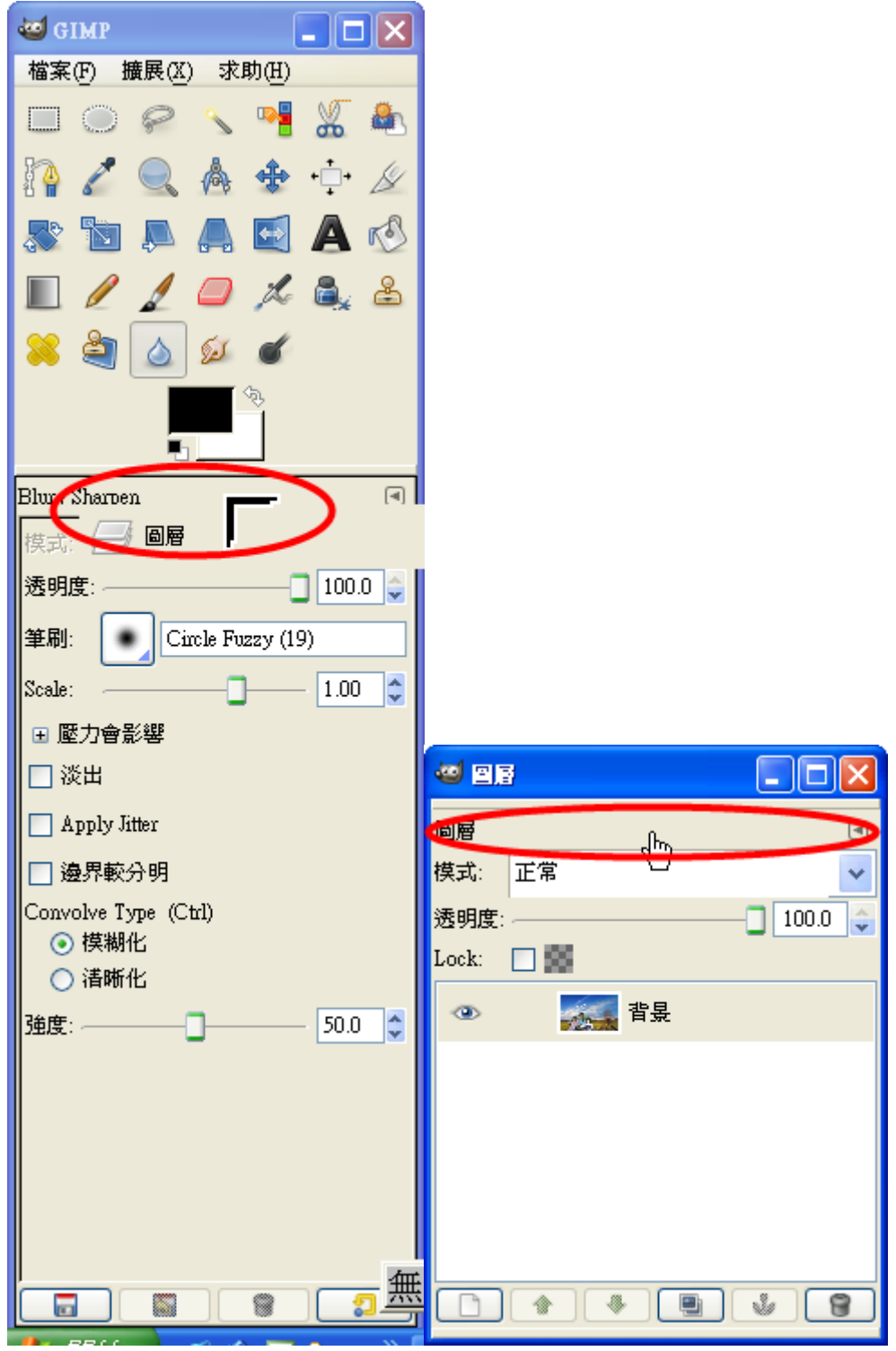

(3)圖劇層記→ 向是下是合图併長(這對裡&要公有文透劇明是效量果籌, 所當以→不多要公合副併是最累下來面是一一張業背冬景是 圖刻)

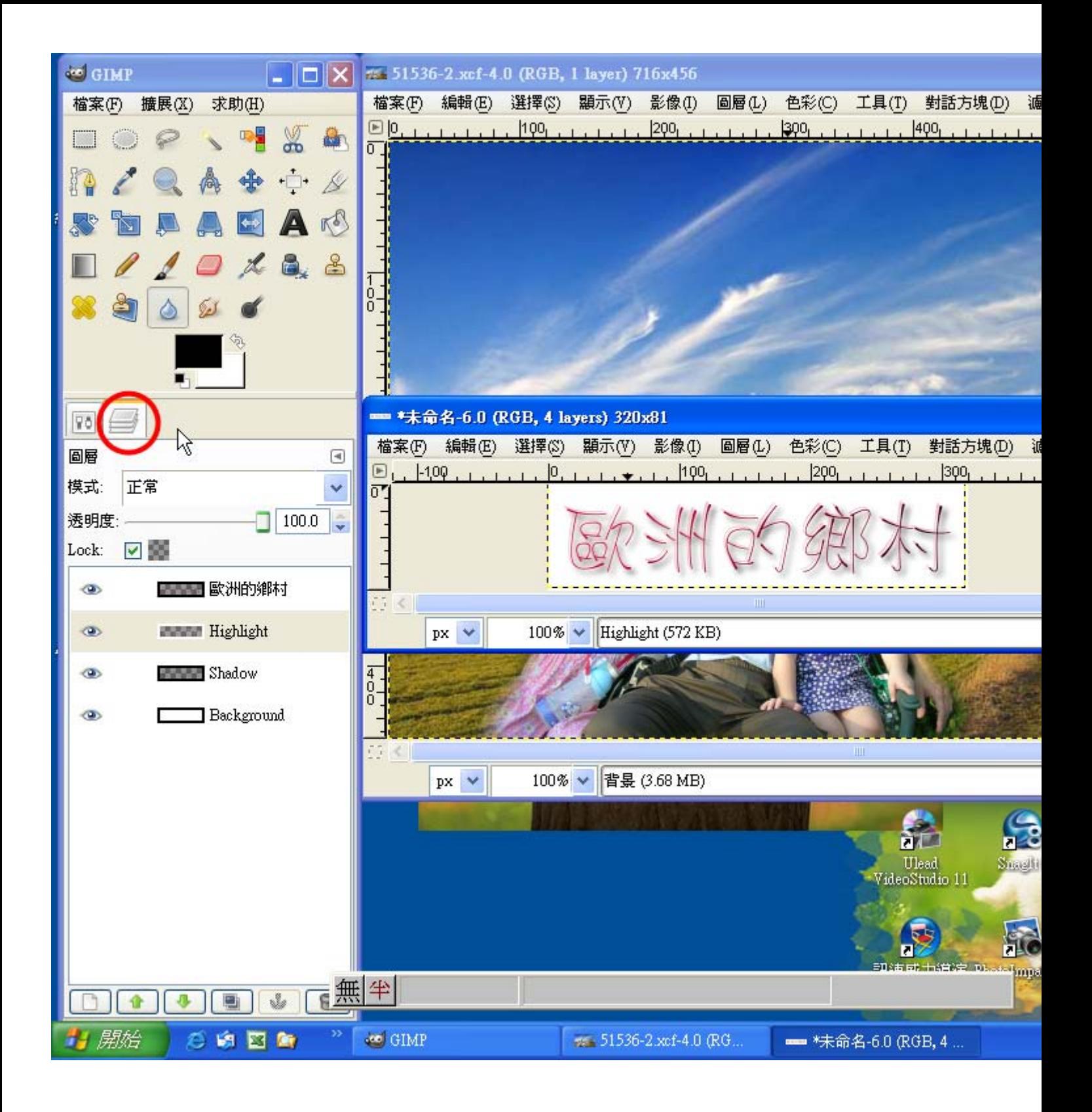

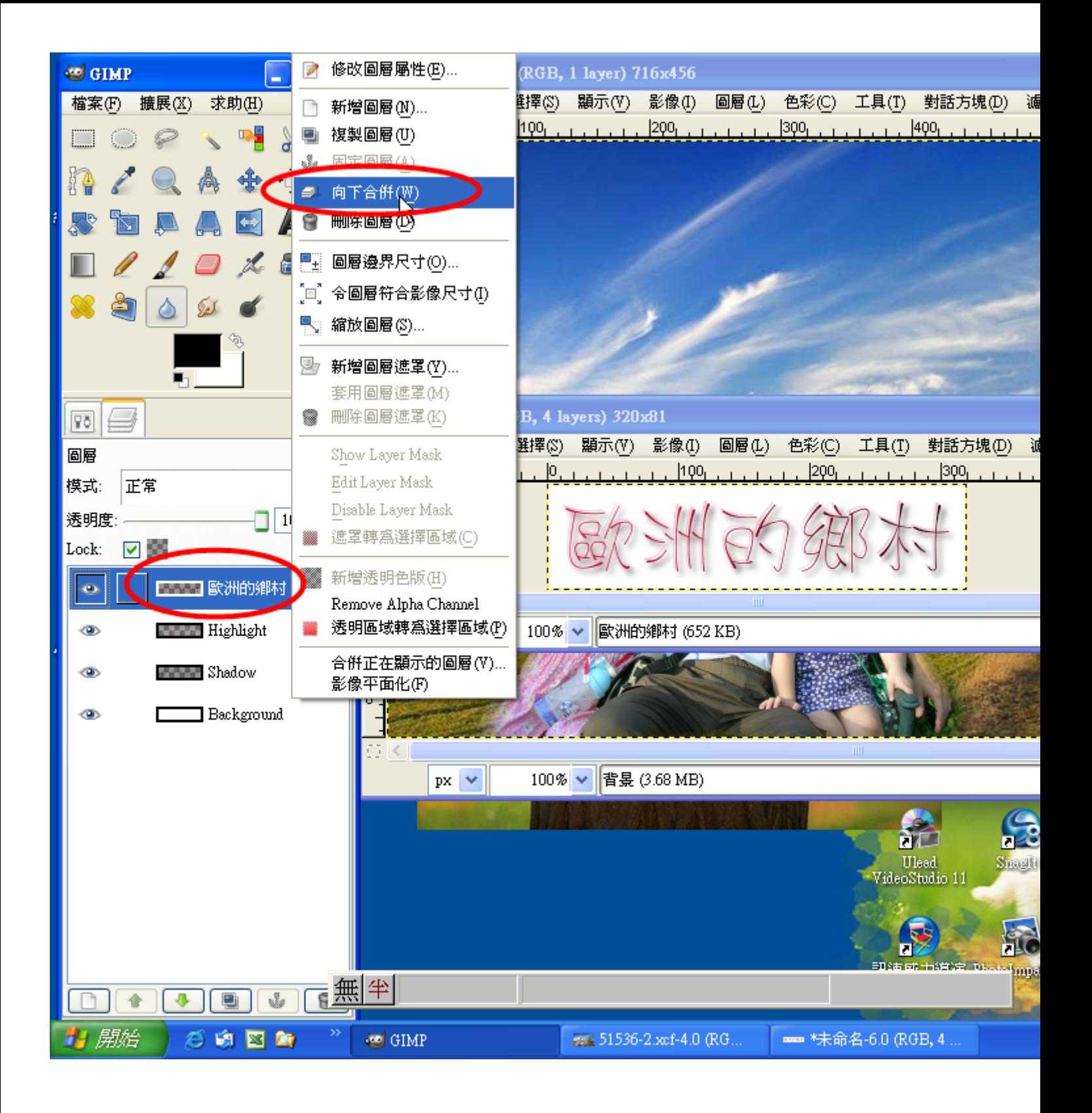

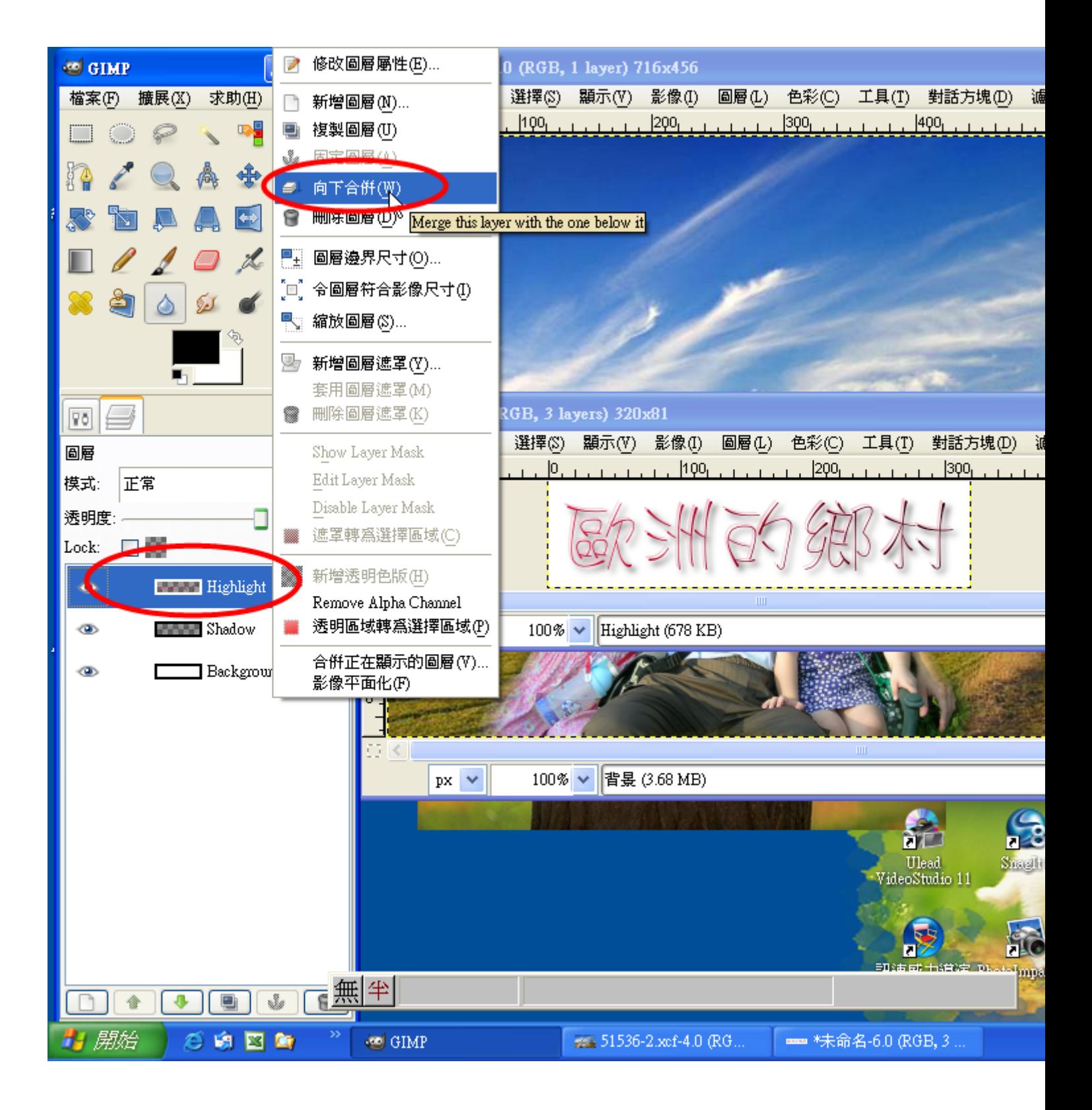

(4)編着輯→ 複奏製

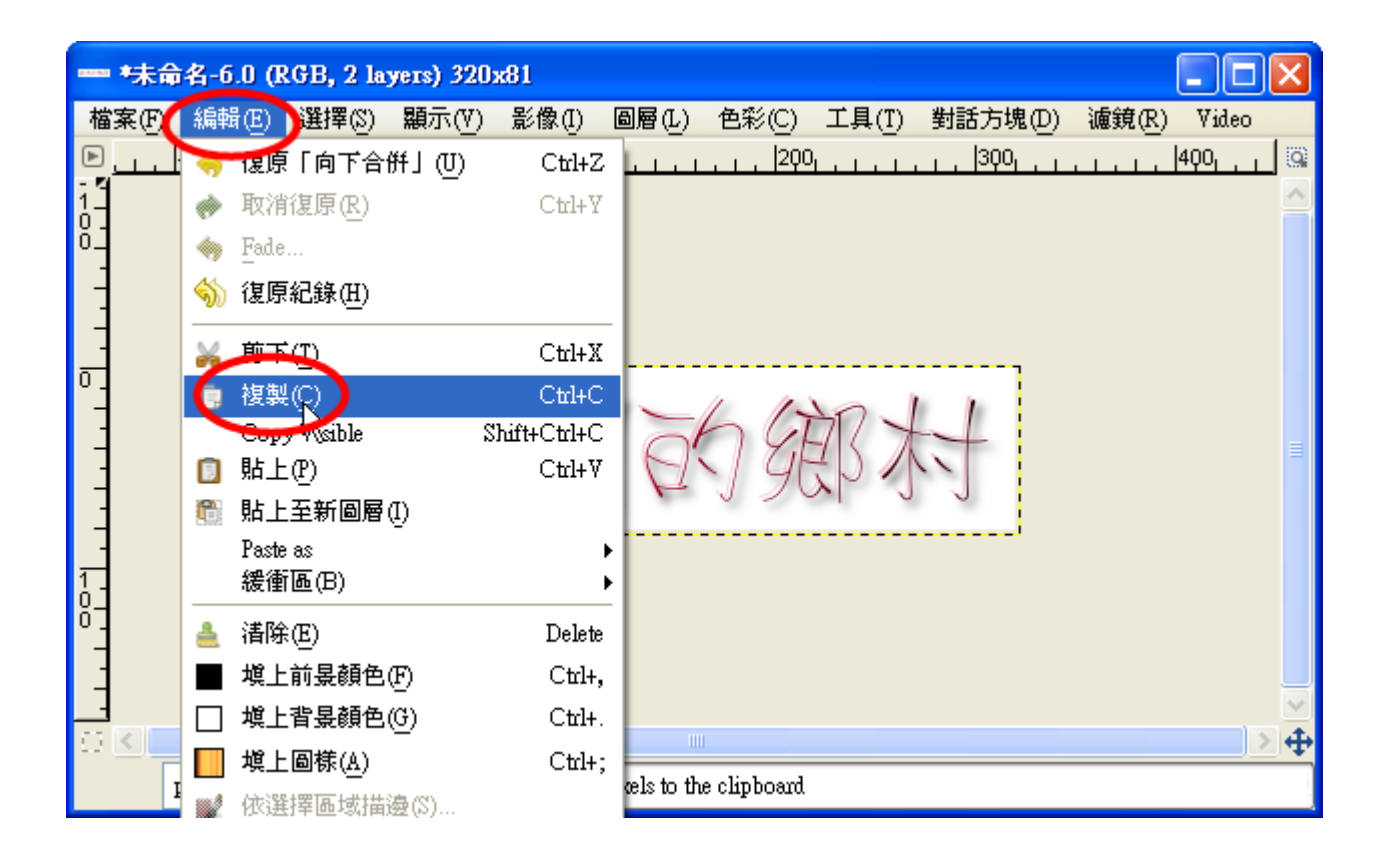

(5)到黎原泉來多的多底與圖泉: 編音輯學→ 貼票上來至點第三圖多層を

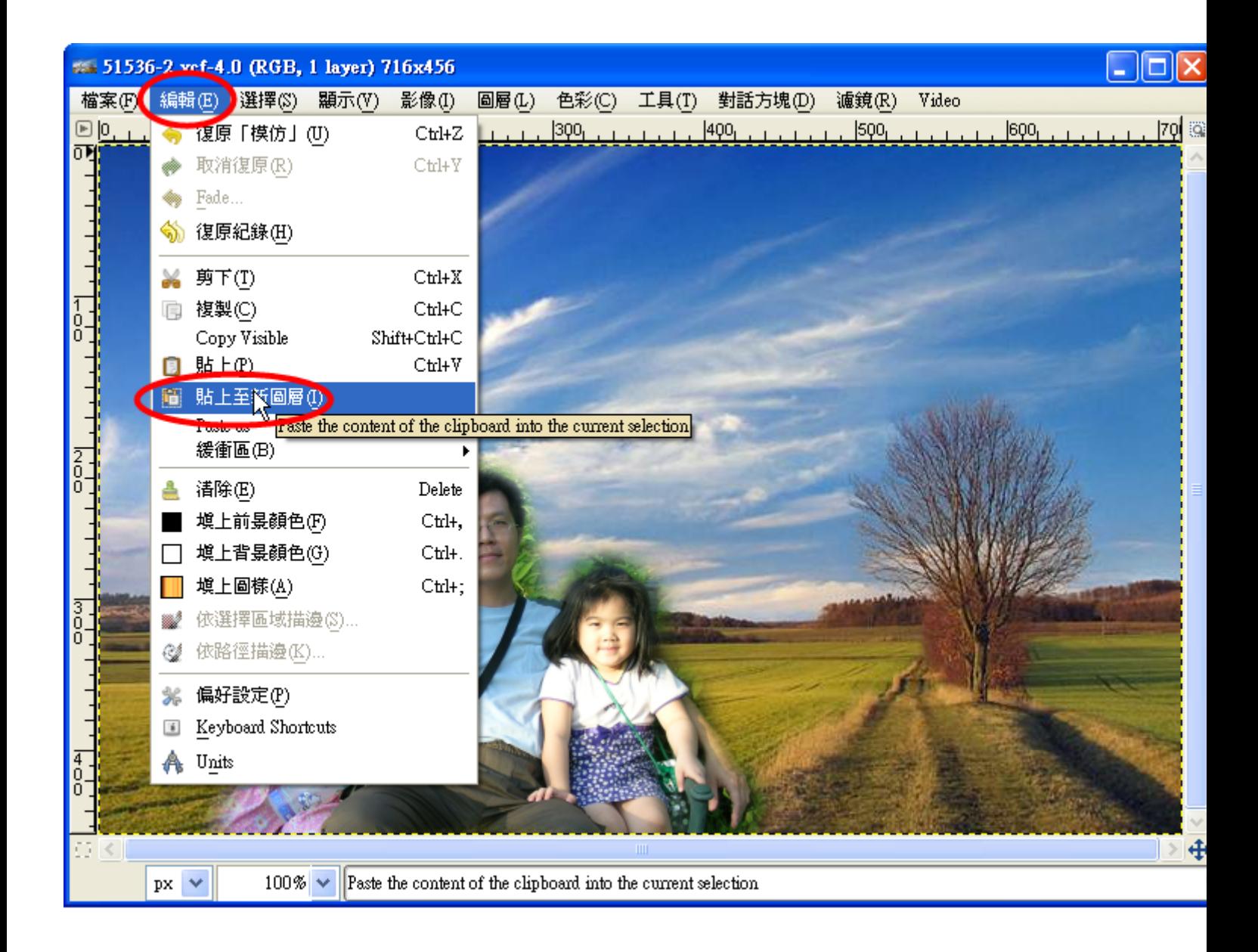

(6)圖 如層 2→ 新青層 2 圖 刻層 2(不如這些樣 永作善, 所容有 永的 音圖 刻層 2會 《固义定签在别原 以底 2 圖 文上是,再 另也 第不 3

能必移一動多入多少的

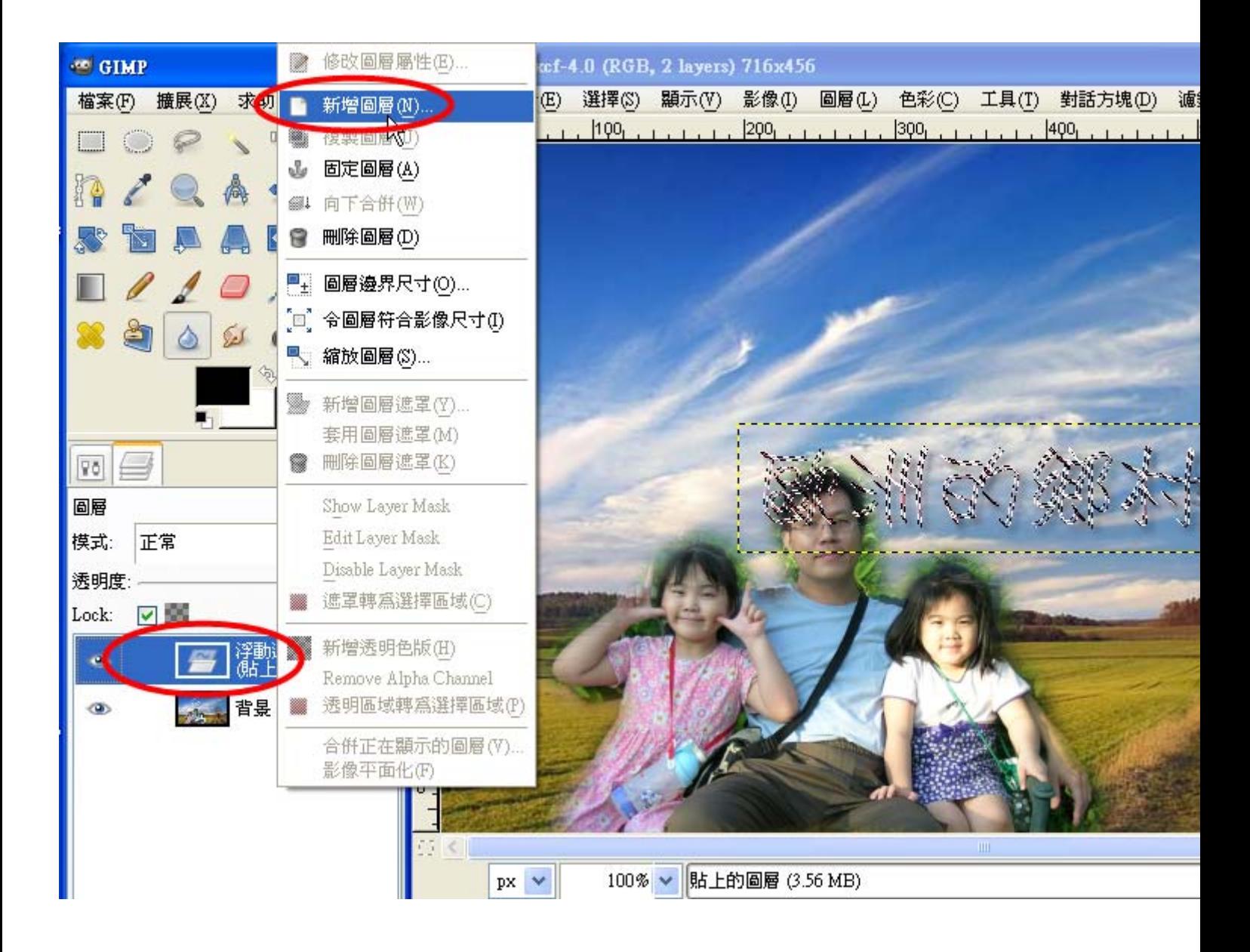

(I)物×件 圖 刻層 封的 多 书"動 多

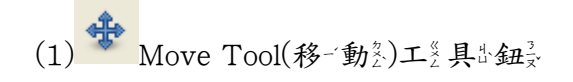

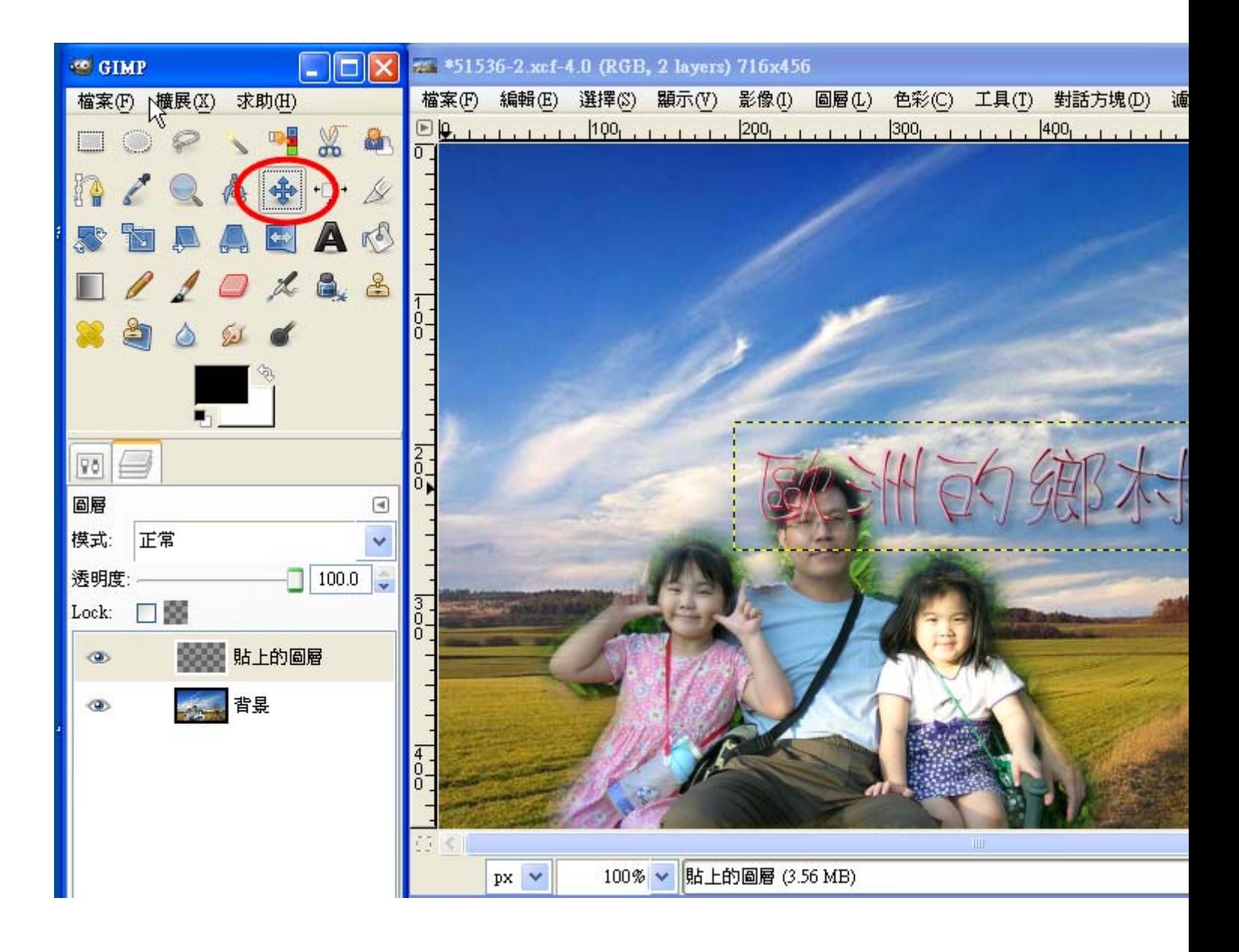

(2)點第一一下六欲心改象變為位於置些的為物以件為

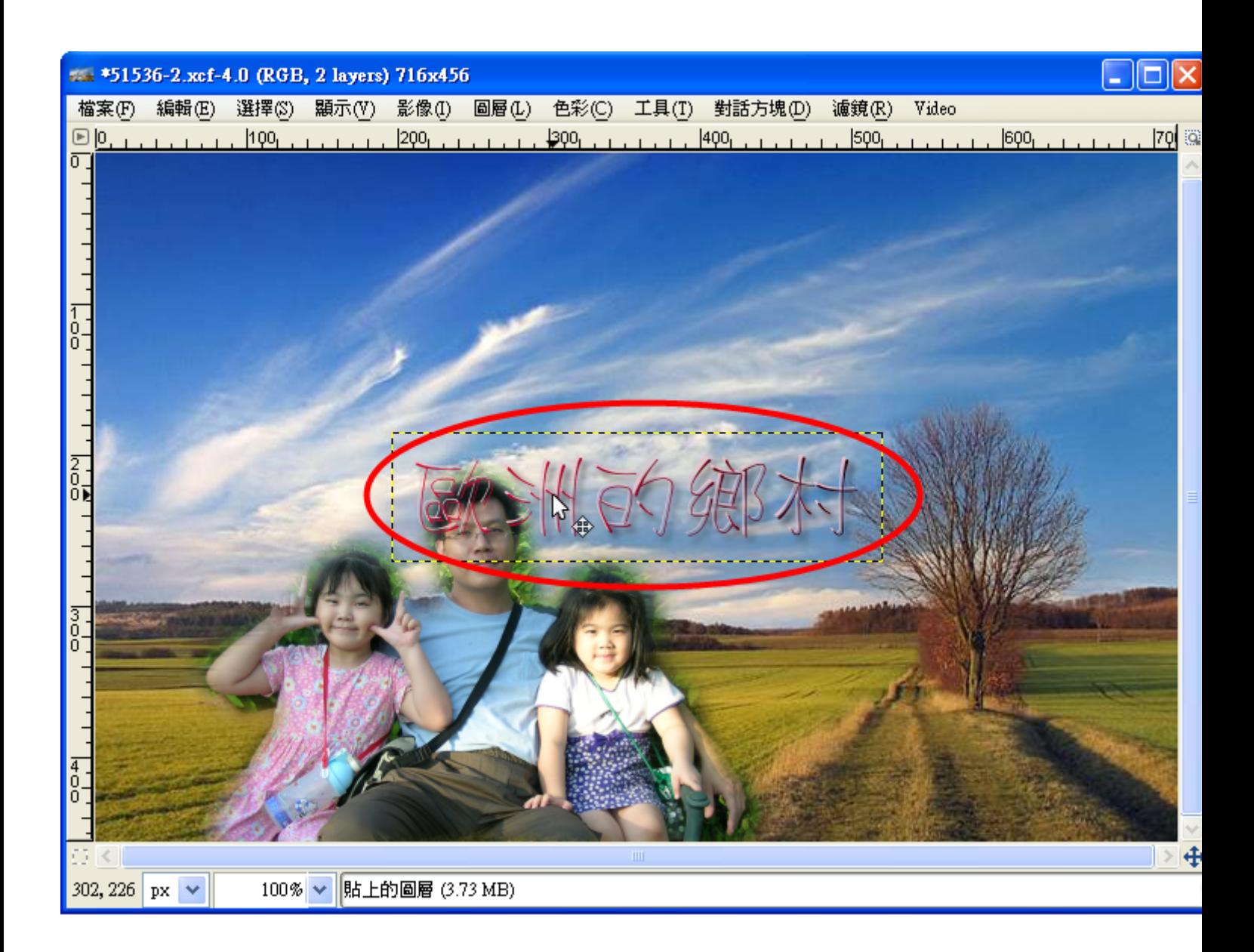

 $(3)$ 拖<br>  $\stackrel{1}{\sim}$ 曳 $\stackrel{1}{\sim}$ 

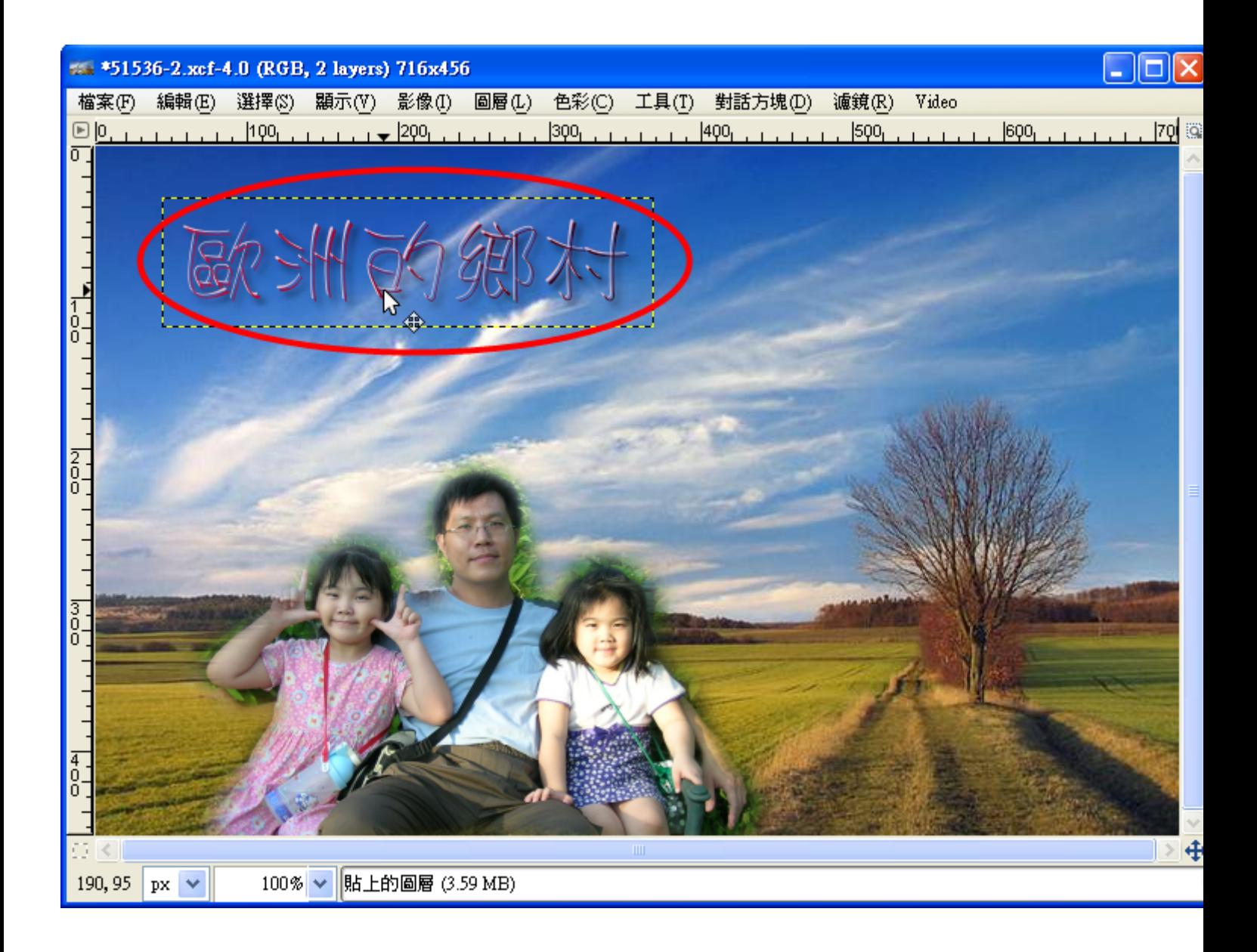

(4)右☆鍵☆→ 新言増Ⅰ圖☆層を

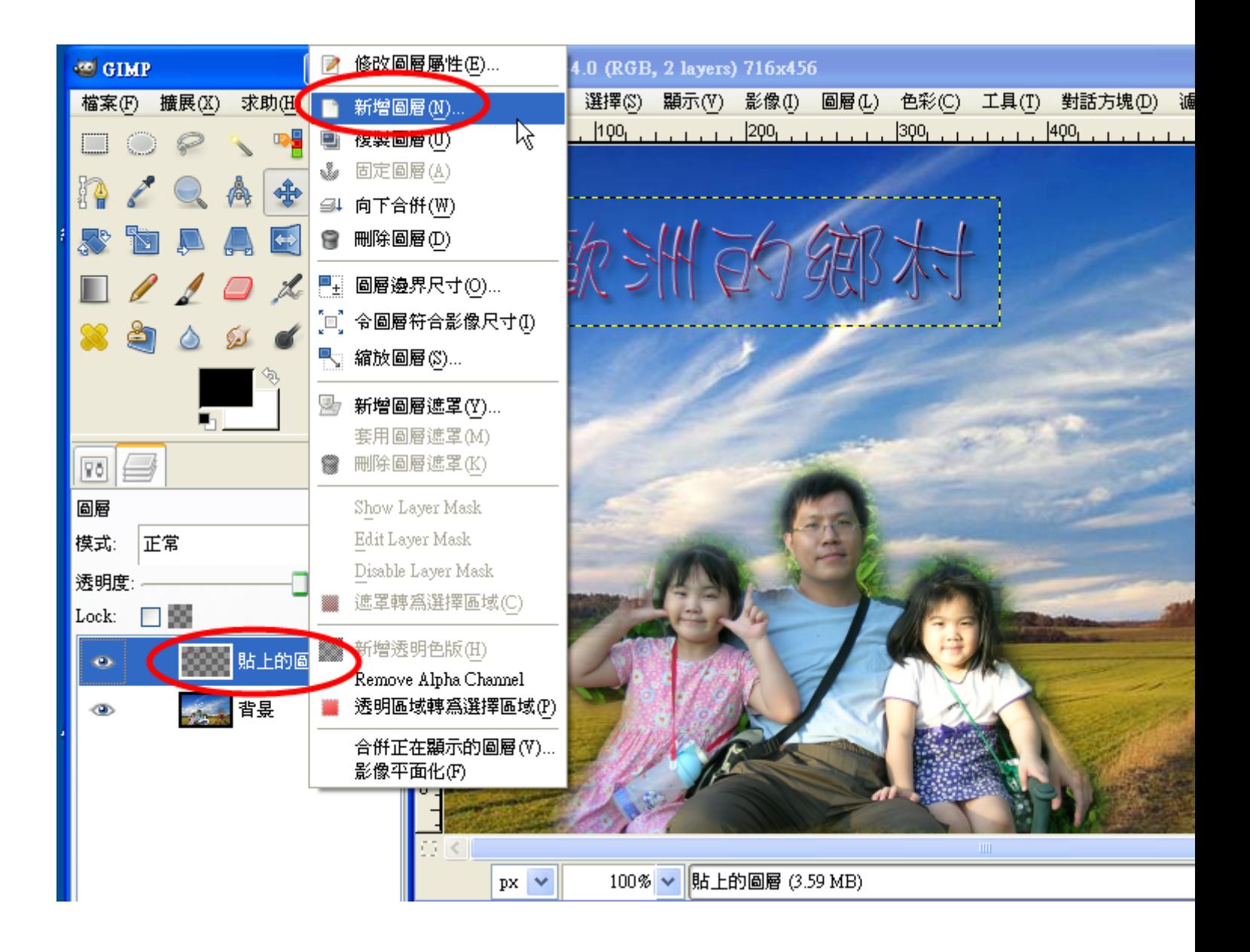

(J)另立存為新言檔 经存為成 ipg 檔到

(1)檔 案→→ Save As(另 存 新 ; 檔 ?)

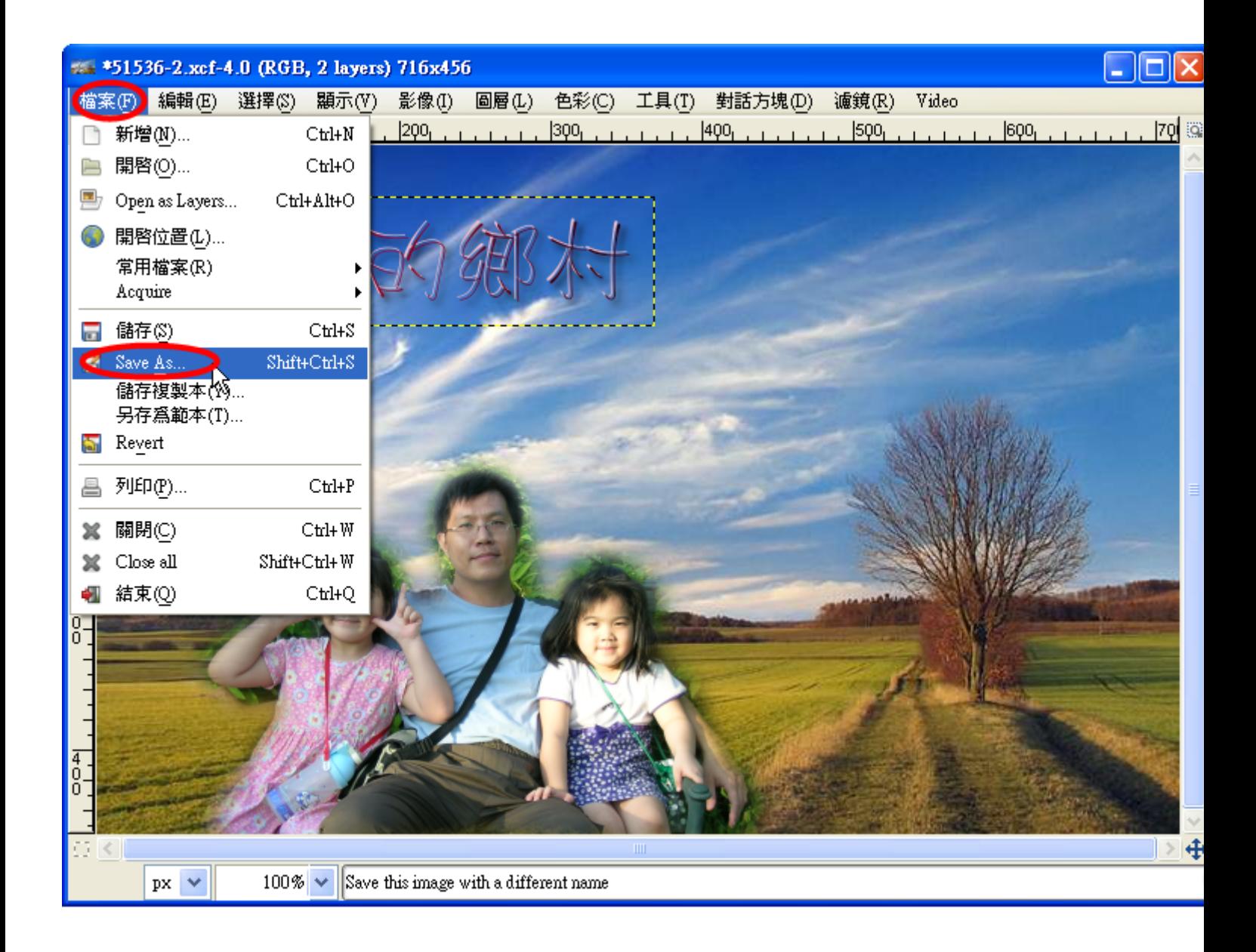

(2)輸え入具交業作器業&的名規業定名構発名量, 選尋擇副儲多存為資™料臺夾夢, 選尋擇副檔発案※格番式/→ JPEG 影正 像是(如果学要公交是作委業的 ), 放足網を頁的, 最终好公設公成公 jpg 檔象較著普多遍意。 )再要按书儲多存意。

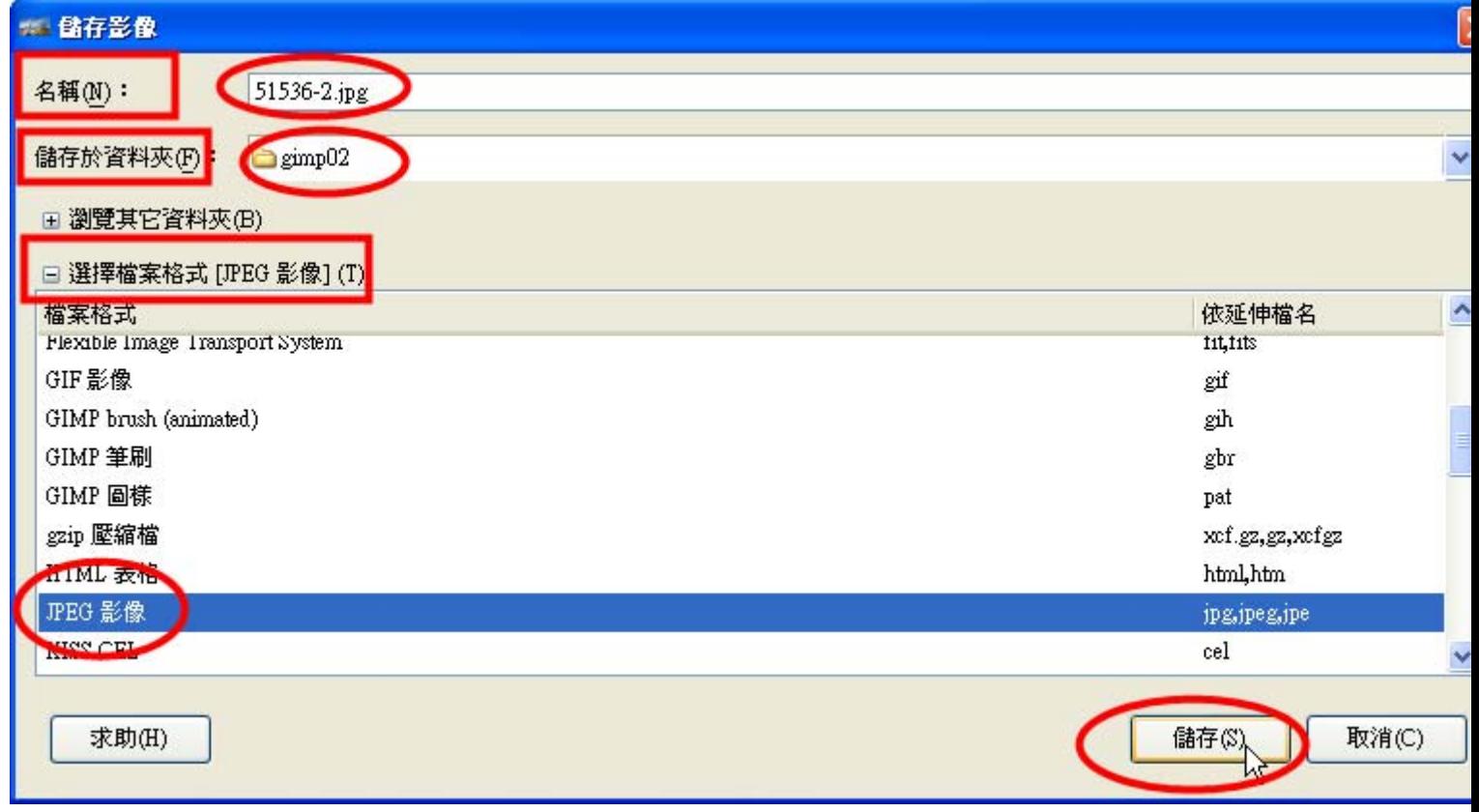

 $(3)$ 匯<br/> $\xi$ 出 $\xi$ 

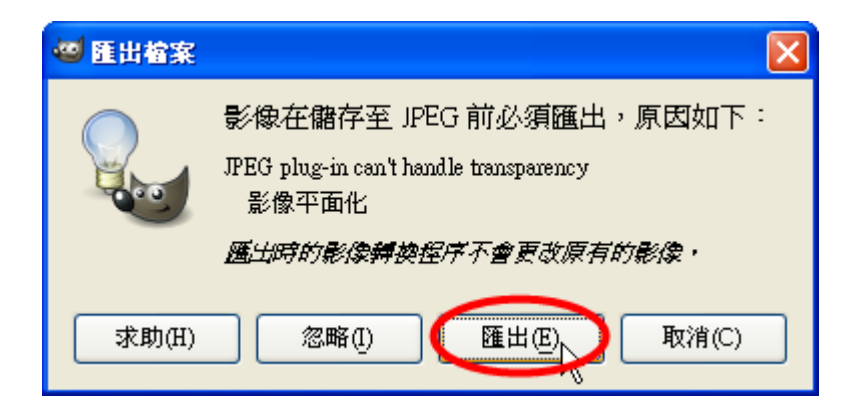

(4)儲 好

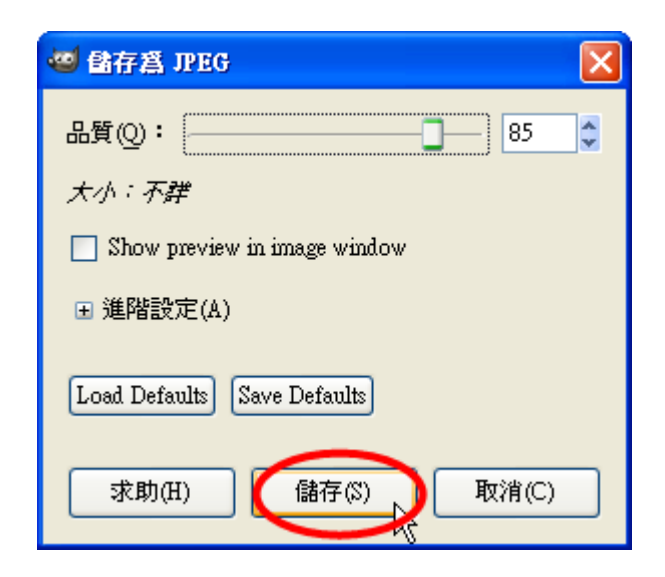

(K)作業成品

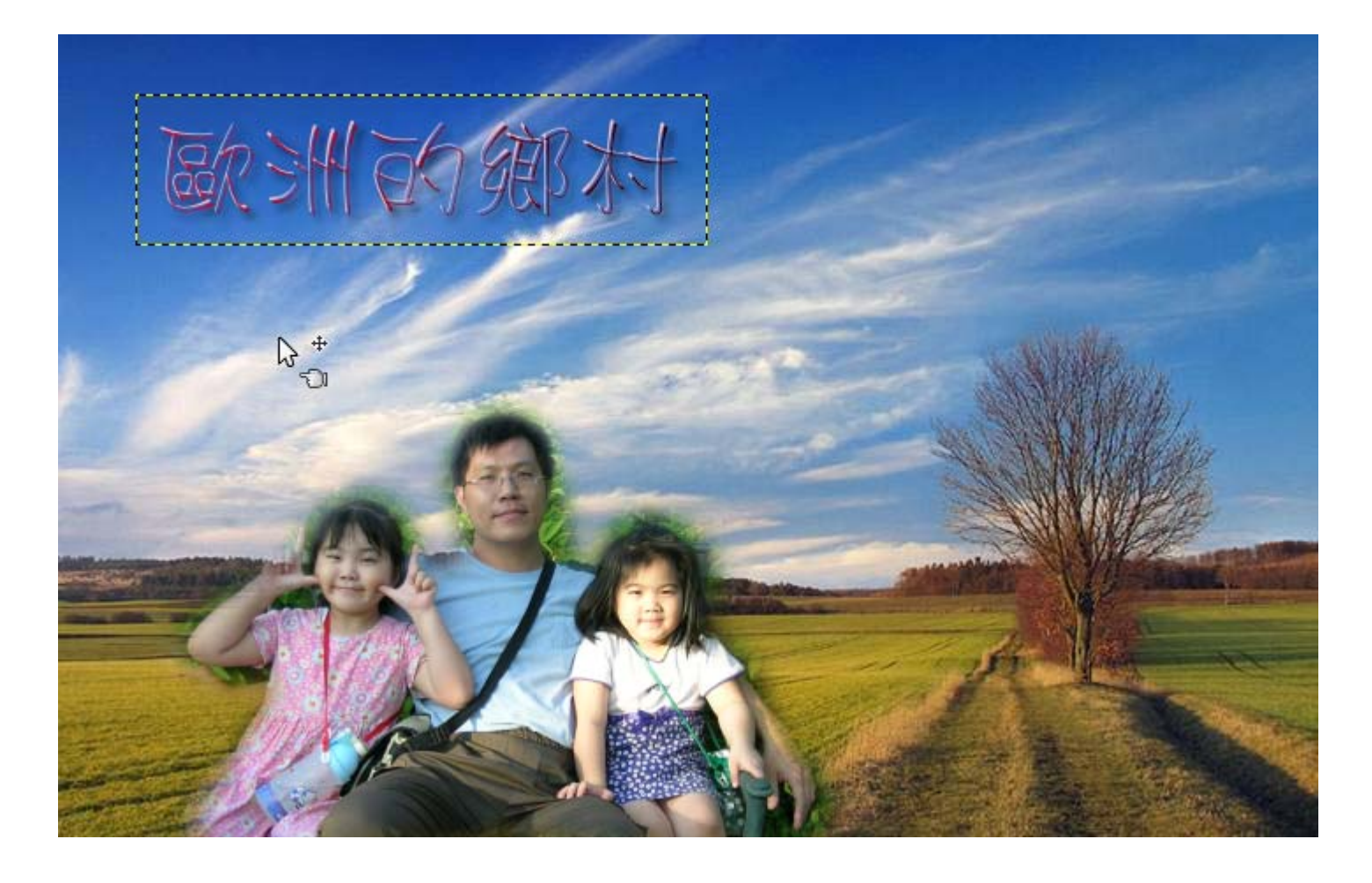